Согласовано Утверждаю Педагогическим советом Директор МАОУ «СОШ с. Кумак» МАОУ «СОШ с.Кумак» **WAO Т.Н. Диминская** Протокол №1 от 31.08.2023г. Приказ №11 от 31.08.2023 г.

> МУНИЦИПАЛЬНОЕ АВТОНОМНОЕ ОБЩЕОБРАЗОВАТЕЛЬ НОЕ УЧРЕЖДЕНИЕ " СРЕДНЯЯ ОБЩЕОБРАЗОВАТЕЛЬ НАЯ ШКОЛА С. КУМАК" НОВООРСКОГО РАЙОНА ОРЕНБУРГСКОЙ ОБЛАСТИ

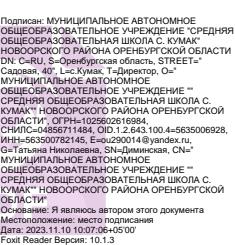

# **ДОПОЛНИТЕЛЬНАЯ ОБЩЕОБРАЗОВАТЕЛЬНАЯ ОБЩЕРАЗВИВАЮЩАЯ ПРОГРАММА «УДИВИТЕЛЬНОЕ РЯДОМ»**

с использованием оборудования центра естественно-научной и технологической направленностей «Точка роста» **Направление:** естественно-научное **Срок реализации программы:** 2023-2024 уч.г.

**Адресат:** 13-18 лет

**Автор-составитель:**

Боброва Ольга Викторовна учитель физики первой квалификационной категории МАОУ «СОШ с. Кумак»

**с. Кумак, 2023 г.**

#### **Комплекс основных характеристик программы**

#### **Пояснительная записка**

Дополнительная общеобразовательная общеразвивающая программа «Удивительное рядом» образовательная, модифицированная, естественно-научного направления, ориентированная на активное приобщение детей к познанию окружающего мира, выполнение работ исследовательского характера, решение разных типов задач, постановку эксперимента, работу с дополнительными источниками информации, в том числе электронными.

#### **Уровень программы:** ознакомительный

**Актуальность.** Актуальность данной программы - развитие интеллектуальных возможностей учащихся путем формирования представлений об изменчивости и познаваемости мира, в котором мы живем. Воспитание творческой активности учащихся является одной из актуальных задач, стоящих перед педагогом в современной школе. Основными средствами такого воспитания и развития способностей учащихся являются экспериментальные исследования и задачи. Решение нестандартных задач и проведение занимательных экспериментальных заданий способствует пробуждению и развитию у них устойчивого интереса к науке. Программа «Удивительное рядом» закрепляет основные физические понятия и законы, знакомит с чудесами природы и техники, с великими учеными и изобретателями.

**Новизна данной работы** повысить интерес к науке физике. Также **отличительной особенностью** данной образовательной программы является направленность на формирование учебно-исследовательских навыков. Занятия кружкового объединения способствуют развитию и поддержке интереса учащихся к деятельности определенного направления, дают возможность расширить и углубить знания и умения, полученные в процессе учебы, создают условия для всестороннего развития личности. Занятия кружка являются источником мотивации учебной деятельности учащихся, дают им глубокий эмоциональный заряд.

**Педагогическая целесообразность.** Данная программа предполагает изучение основ физики с целью применения полученных знаний при объяснении различных физических процессов и оптимизации взаимодействия техники и окружающей среды. Изучение основ физики выступает как педагогическое средство, которое развивает у обучающихся интеллект и логическое мышление.

**Адресат программы.** Программа предназначена для детей школьного возраста 13 – 18 лет. Минимальное количество детей – 15 человек, максимальное – 25 человек. У воспитанников должен быть интерес к технике, проявляться способности по физике, математике.

**Преемственность программы:** Данный программа дает возможность школьникам закрепить и применить на практике полученные знания по таким дисциплинам, как физика и математика.

**Объем и срок освоения программы:** программа составлена на 1 год обучения всего 36 часов.

**Особенности организации образовательного процесса:** учащиеся объединены в детские объединения с постоянным составом, группа разновозрастная.

**Формы обучения:** для достижения положительного результата обучения используется очная форма обучения, возможно применение элементов электронной и дистанционной форм обучения при низких температурных режимах и карантине.

**Режим занятий, периодичность и продолжительность занятий:** занятия проводятся 1 раз в неделю по 1 академическому часу.

**Цель программы:** развитие технических и творческих способностей обучающихся средствами физикотехнических исследований и измерений.

#### **Задачи программы:**

#### **Обучающие:**

• формировать познавательные интересы, интеллектуальные и творческие способности учащихся;

• развивать убежденность в возможности познания природы, в необходимости разумного использования достижений науки и технологий для дальнейшего развития человеческого общества;

• самостоятельно приобретать новые знания и практические умения;

• формировать ценностные отношения друг к другу, к педагогу;

• способствовать приобретению положительного эмоционального отношения к окружающей природе и самому себе как части природы;

• укреплять желание познавать природные объекты и явления в соответствии с жизненными потребностями и интересами;

• развивать умение ставить перед собой познавательные цели, выдвигать гипотезы, конструировать высказывания естественнонаучного характера, доказывать собственную точку зрения по обсуждаемому вопросу.

#### **Воспитательные:**

• определять и формулировать цель деятельности с помощью педагога;

• учиться высказывать своё предположение (версию) на основе работы с материалом;

• делать выводы в результате совместной работы;

• учиться работать в паре, группе; выполнять различные роли (лидера, исполнителя;

• слушать и слышать других, пытаться принимать иную точку зрения, быть готовым корректировать свою точку зрения;

• докладывать о результатах своего исследования, участвовать в дискуссии, договариваться и приходить к общему решению в совместной деятельности.

#### **Развивающие:**

• развитие умений и навыков учащихся самостоятельно работать с научно-популярной литературой,

• умений практически применять физические знания в жизни, развитие творческих способностей,

•формирование у учащихся активности и самостоятельности, инициативы.

• повышение культуры общения и поведения.

#### **Ожидаемые результаты.**

#### **Предметные результаты:**

• феноменологические знания о природе важнейших физических явлений окружающего мира и качественное объяснение причины их возникновения;

• сформированность убеждения в закономерной связи и познаваемости явлений природы, в объективности научного знания, в высокой ценности науки в развитии материальной и духовной культуры людей;

• развитие элементов теоретического мышления на основе формирования умений устанавливать факты, выделять главное в изучаемом явлении, выдвигать гипотезы, формулировать выводы.

В процессе занятий по программе учащийся должен

знать:

- как обрабатывать и объяснять полученные результаты;

- о природе важнейших физических явлений окружающего мира и как их качественно объяснить;

- как выдвигать гипотезу и делать вывод из наблюдаемого;

- как оформлять свои наблюдения;

уметь:

- использовать полученные знания, умения и навыки в повседневной жизни (быт, экология, охрана здоровья, охрана окружающей среды, техника безопасности и др.).

- работать в паре, группе; выполнять различные роли (лидера, исполнителя);

- кратко и точно отвечать на вопросы;

-договариваться и приходить к общему решению в совместной деятельности;

- проводить наблюдения, планировать и выполнять эксперименты.

#### **Личностные результаты**

• сформированность познавательных интересов, интеллектуальных и творческих способностей учащихся;

• самостоятельность в приобретении новых знаний и практических умений;

• мотивация образовательной деятельности учащихся на основе личностно- ориентированного подхода;

#### **Метапредметные результаты:**

• определять и формулировать цель деятельности с помощью педагога;

• высказывать своё предположение (версию) на основе работы с материалом.

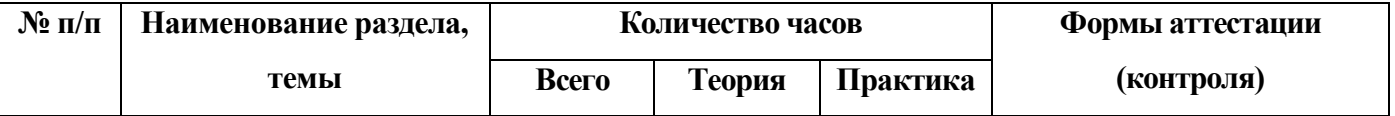

#### **Учебный план**

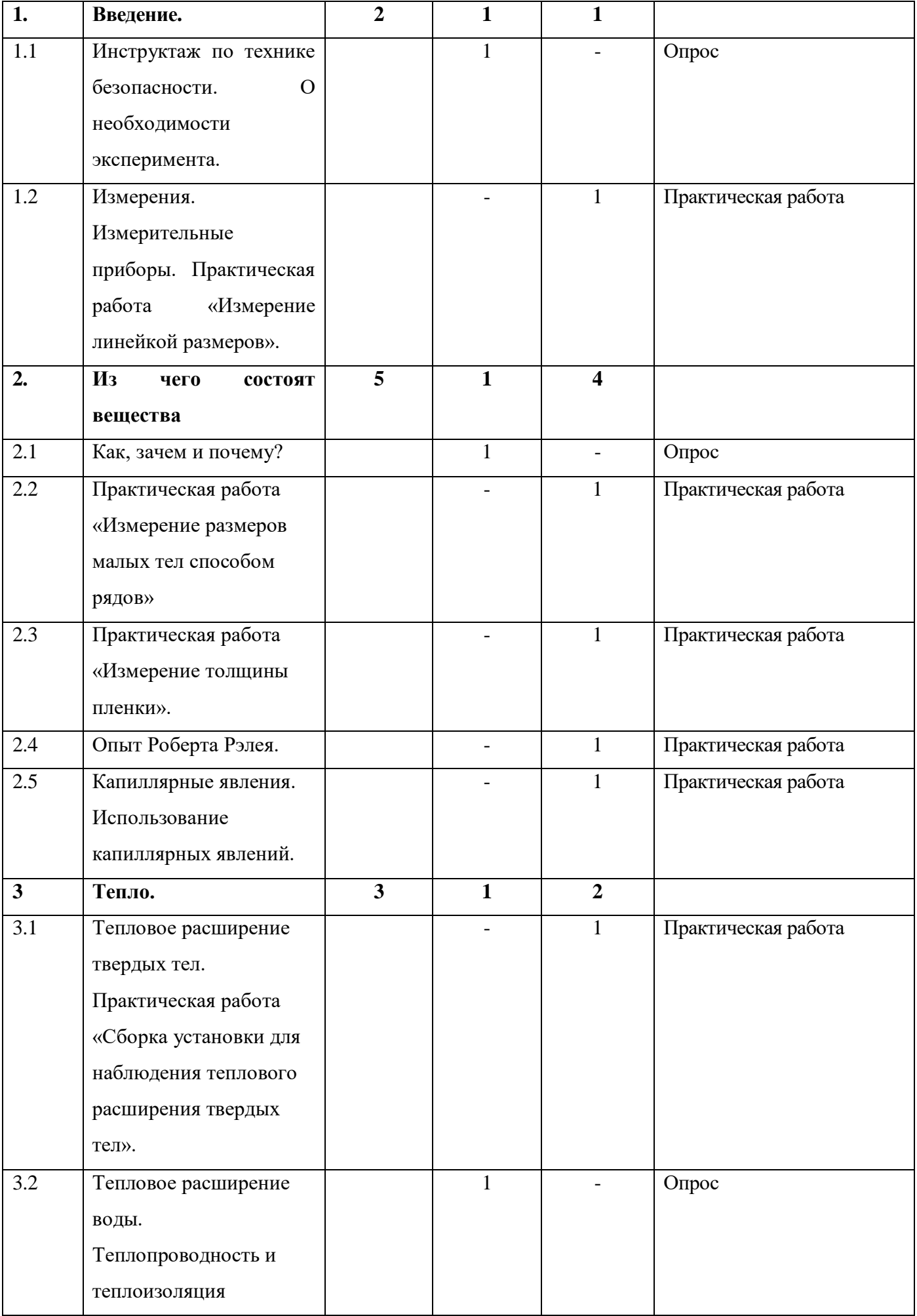

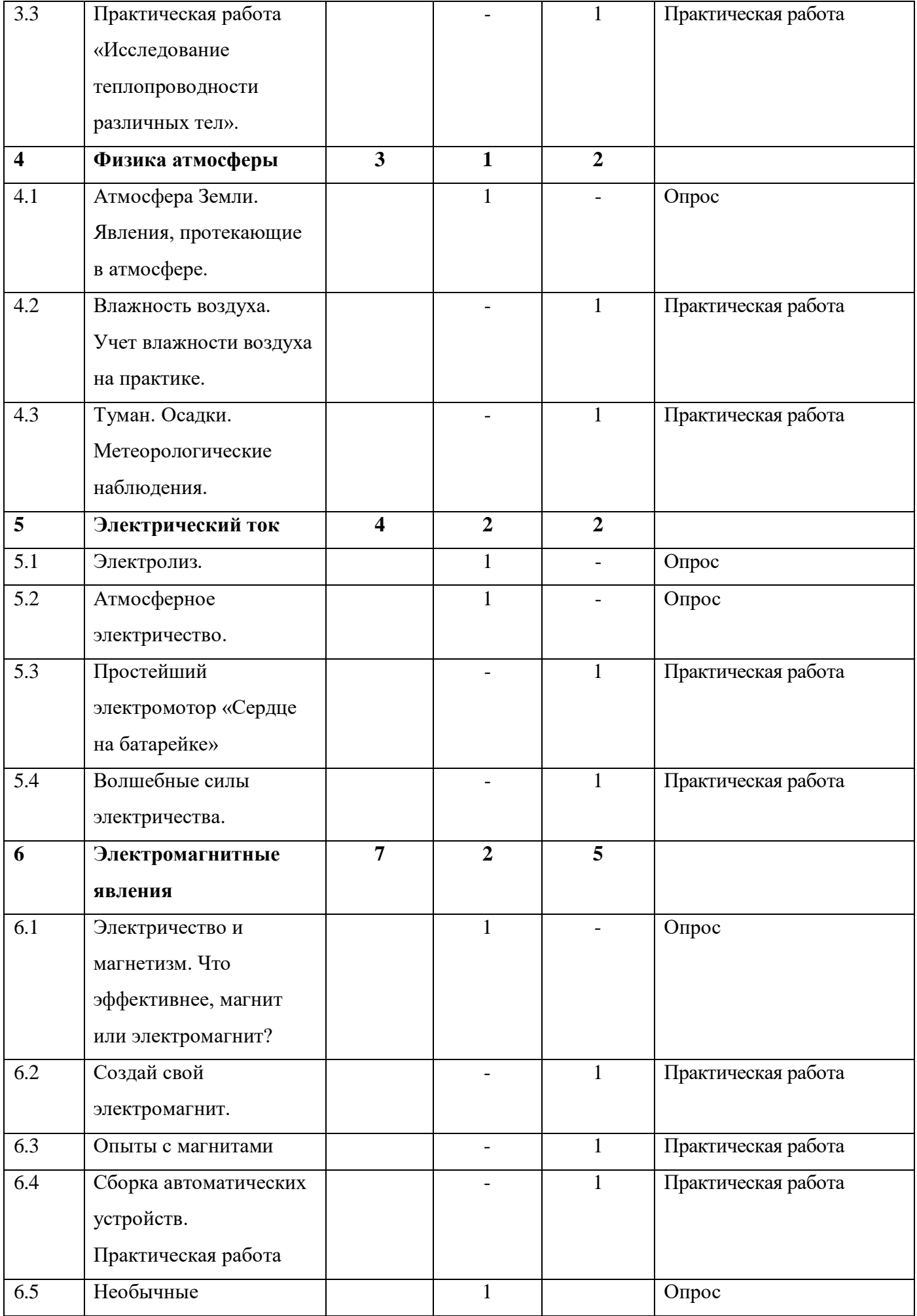

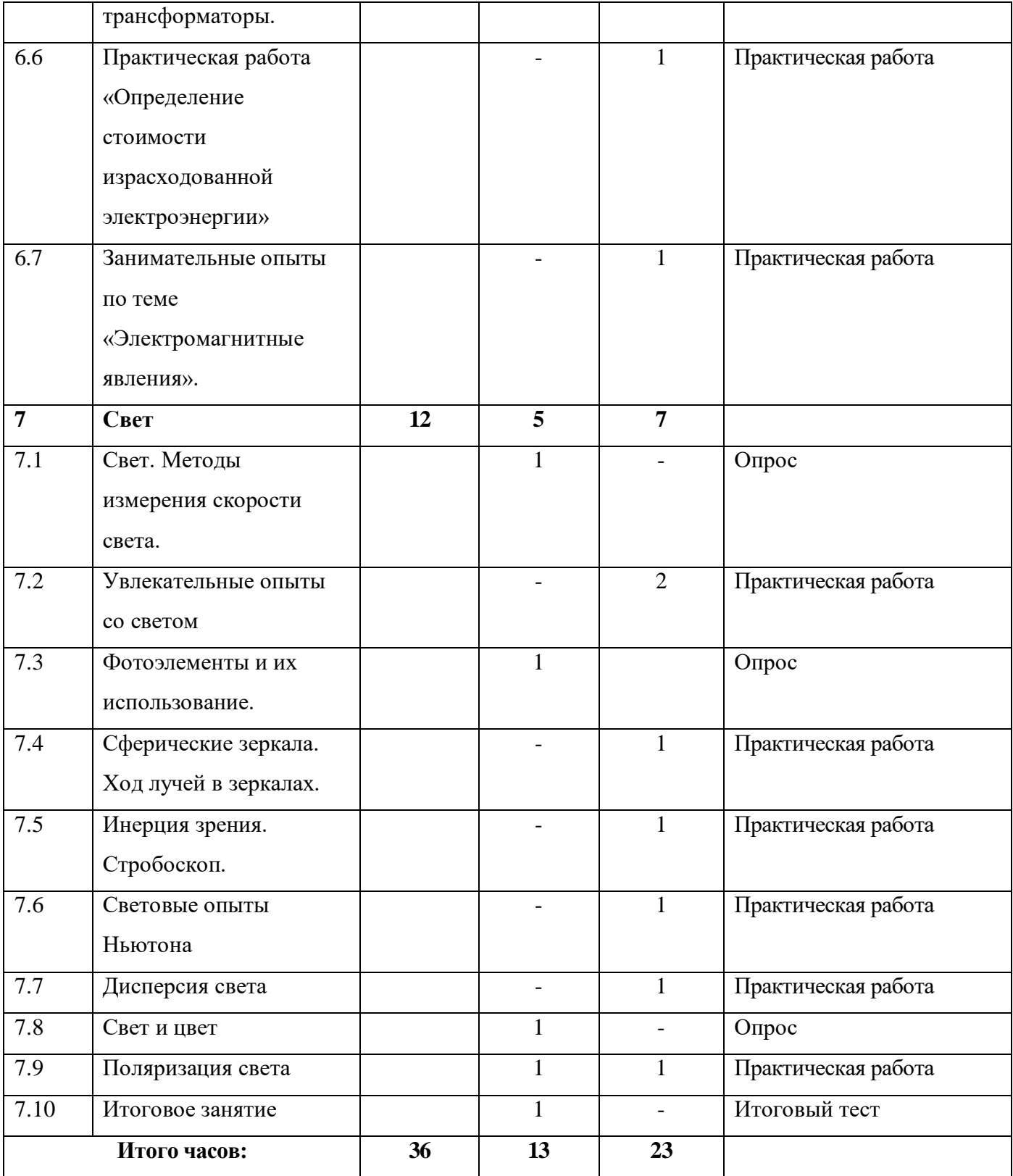

#### **Содержание программы**

#### **1. Введение.**

**1.1 Инструктаж по технике безопасности. О необходимости эксперимента.**

**Теория.** Инструктаж по технике безопасности. Роль эксперимента в изучении физики.

### **Форма контроля:** опрос

**1.2 Измерения. Измерительные приборы. Практическая работа «Измерение линейкой размеров».**

**Теория.** Основы теории измерений, методы измерений, разновидности измерительных приборов.

**Практика.** Практическая работа «Измерение линейкой размеров».

**Форма контроля:** практическая работа

#### **2. Из чего состоят вещества**

#### **2.1 Как, зачем и почему?**

**Теория.** Строение вещества. Агрегатные состояния вещества, свойства веществ разных агрегатных состояний

**Форма контроля:** опрос

#### **2.2 Практическая работа «Измерение размеров малых тел способом рядов»**

**Практика.** Практическая работа «Измерение размеров малых тел способом рядов»

**Форма контроля:** практическая работа

#### **2.3 Практическая работа «Измерение толщины пленки».**

**Практика.** Практическая работа «Измерение толщины пленки».

**Форма контроля:** практическая работа

#### **2.4 Опыт Роберта Рэлея.**

**Теория.** Объяснения опыта Рэлея

**Практика.** Практическая работа «Опыт Роберта Рэлея»

**Форма контроля:** практическая работа

### **2.5 Капиллярные явления. Использование капиллярных явлений.**

**Теория.** Поверхностное натяжение на границе раздела несмешивающихся сред (в системах жидкость - жидкость, жидкость - газ или пар) при наличии искривления поверхности. Частный случай поверхностных явлений.

**Практика.** Практическая работа «Изучение капиллярных явлений, обусловленных поверхностным натяжением жидкости».

### **Форма контроля:** практическая работа

**3. Тепло** 

# **3.1 Тепловое расширение твердых тел. Практическая работа «Сборка установки для наблюдения теплового расширения твердых тел».**

**Теория.** Изменение размеров и объёма тела под воздействием температуры.

**Практика.** Практическая работа «Сборка установки для наблюдения теплового расширения твердых тел».

**Форма контроля:** практическая работа

### **3.2 Тепловое расширение воды. Теплопроводность и теплоизоляция**

**Теория.** Особенности теплового расширения воды. Понятия теплопроводности и теплоизоляции

**Форма контроля:** опрос

#### **3.3 Практическая работа «Исследование теплопроводности различных тел».**

**Практика.** Практическая работа «Исследование теплопроводности различных тел».

**Форма контроля:** практическая работа

#### **4. Физика атмосферы**

#### **4.1 Атмосфера Земли. Явления, протекающие в атмосфере.**

**Теория.** Строение атмосферы и процессы протекающие в ней.

**Форма контроля:** опрос

#### **4.2 Влажность воздуха. Учет влажности воздуха на практике.**

**Теория.** Понятие влажности воздуха

**Практика.** Практическая работа «Определение влажности воздуха в классе»

**Форма контроля:** практическая работа

### **4.3 Туман. Осадки. Метеорологические наблюдения.**

**Теория.** Объяснения появления тумана и осадков. Порядок проведения метеорологических наблюдений

**Практика.** Практическая работа «Обработка материалов наблюдений за погодой и описание погоды своей местности».

**Форма контроля:** практическая работа

#### **5. Электрический ток**

#### **5.1 Электролиз.**

**Теория.** Понятие электролиза и его применение

**Форма контроля:** опрос

### **5.2 Атмосферное электричество.**

**Теория.** Совокупность электрических явлений в атмосфере

**Форма контроля:** опрос

### **5.3 Простейший электромотор «Сердце на батарейке»**

**Практика.** Сборка простейшего электромотора

**Форма контроля:** практическая работа

#### **5.4 Волшебные силы электричества.**

**Теория.** Интересные факты про электричество

**Практика.** Создание брошюры «Волшебное электричество»

**Форма контроля:** практическая работа

### **6. Электромагнитные явления**

### **6.1 Электричество и магнетизм. Что эффективнее, магнит или электромагнит?**

**Теория.** Определение понятий магнетизм и электричество, возможность создания магнита с помощью электрического тока.

**Форма контроля:** опрос

**6.2 Создай свой электромагнит.**

**Практика.** Практическая работа «Сборка электромагнита»

**Форма контроля:** практическая работа

### **6.3 Опыты с магнитами**

**Практика.** Проведение разнообразных опытов с магнитами

**Форма контроля:** практическая работа

### **6.4 Сборка автоматических устройств. Практическая работа**

**Практика.** Сборка автоматических устройств.

**Форма контроля:** практическая работа

### **6.5 Необычные трансформаторы.**

**Теория.** Понятие трансформаторов, их устройство и виды.

**Форма контроля:** опрос

### **6.6 Практическая работа «Определение стоимости израсходованной электроэнергии»**

**Практика.** Практическая работа «Определение стоимости израсходованной электроэнергии»

**Форма контроля:** практическая работа

**6.7 Занимательные опыты по теме «Электромагнитные явления».**

**Практика.** Занимательные опыты по теме «Электромагнитные явления».

### **Форма контроля: практическая работа**

**7. Свет**

### **7.1 Свет. Методы измерения скорости света.**

**Теория.** Понятие света. Корпускулярно-волновой дуализм. Методы измерения скорости света.

**Форма контроля:** опрос

#### **7.2 Увлекательные опыты со светом**

**Практика.** Разнообразные опыты со светом

**Форма контроля:** практическая работа

### **7.3 Фотоэлементы и их использование.**

**Теория.** Понятие фотоэлемента, их применение

**Форма контроля:** опрос

### **7.4 Сферические зеркала. Ход лучей в зеркалах.**

**Теория.** Сферические зеркала. Ход лучей в зеркалах.

**Практика.** Практическая работа «Изучение тонких линз и сферических зеркал».

**Форма контроля:** практическая работа

### **7.5 Инерция зрения. Стробоскоп.**

**Теория.** Сохранением в сознании наблюдателя зрительного образа в течение 0,1 – 0,2 с уже

после того, как картина, вызвавшая этот образ, исчезнет. Строение стробоскопа

**Практика.** Практическая работа «Изучение стробоскопического эффекта»

**Форма контроля:** практическая работа

**7.6 Световые опыты Ньютона**

**Теория.** Световые опыты Ньютона **Практика.** Практическая работа «Кольца Ньютона» **Форма контроля:** практическая работа **7.7 Дисперсия света Теория.** Понятие дисперсии света **Практика.** Практическая работа «Изучение дисперсии света с помощью стеклянной призмы». **Форма контроля:** практическая работа **7.8 Свет и цвет Теория.** Параметры источника света **Форма контроля:** опрос **7.9 Поляризация света Теория.** Понятие поляризации света **Практика.** Практическая работа «Закон Малюса» **Форма контроля:** практическая работа **7.10 Заключительное занятие Теория.** Повторение всего курса

**Форма контроля:** итоговый тест

### **КОМПЛЕКС ОРГАНИЗАЦИОННО-ПЕДАГОГИЧЕСКИХ УСЛОВИЙ**

#### **Календарный учебный график**

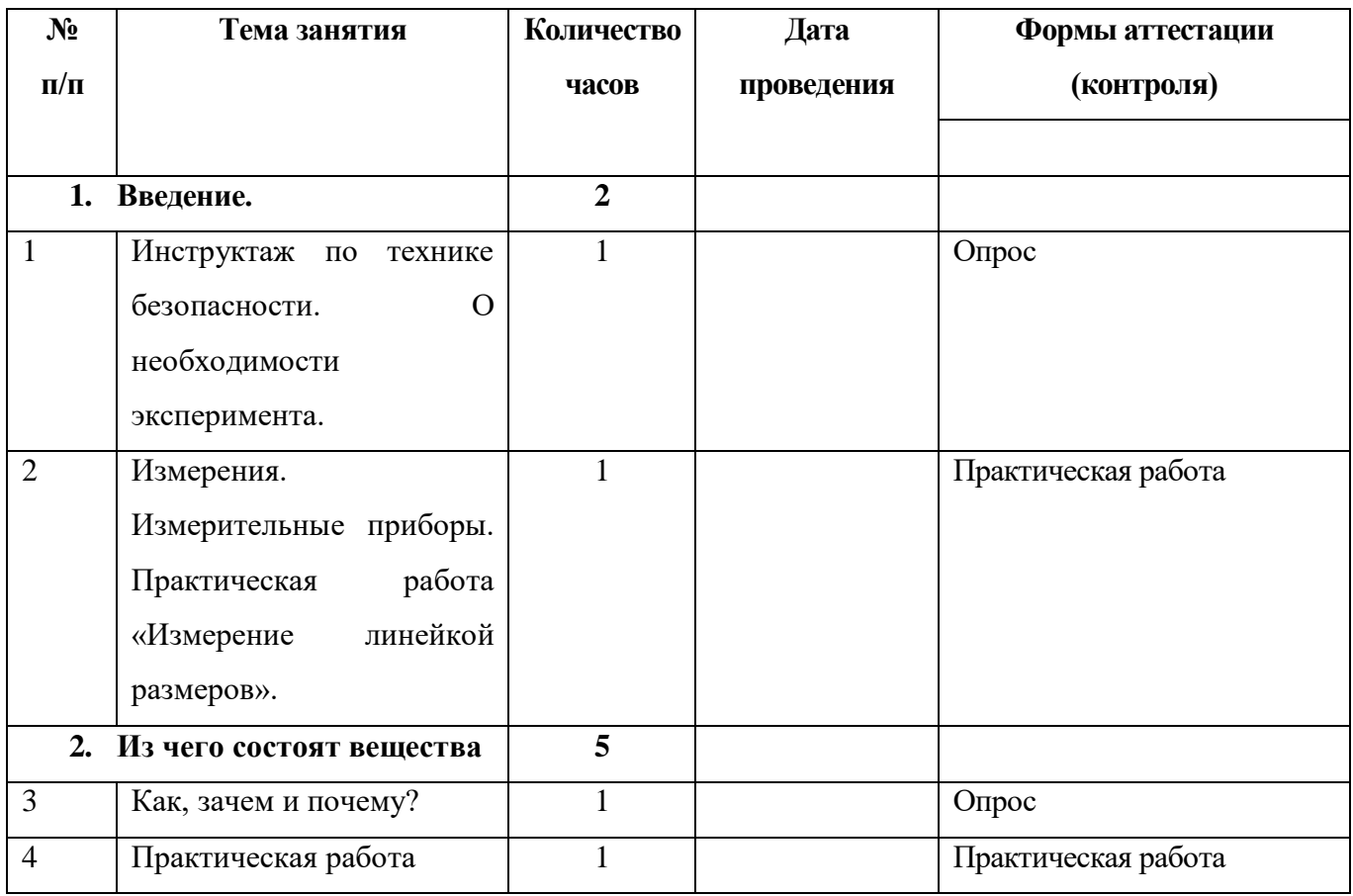

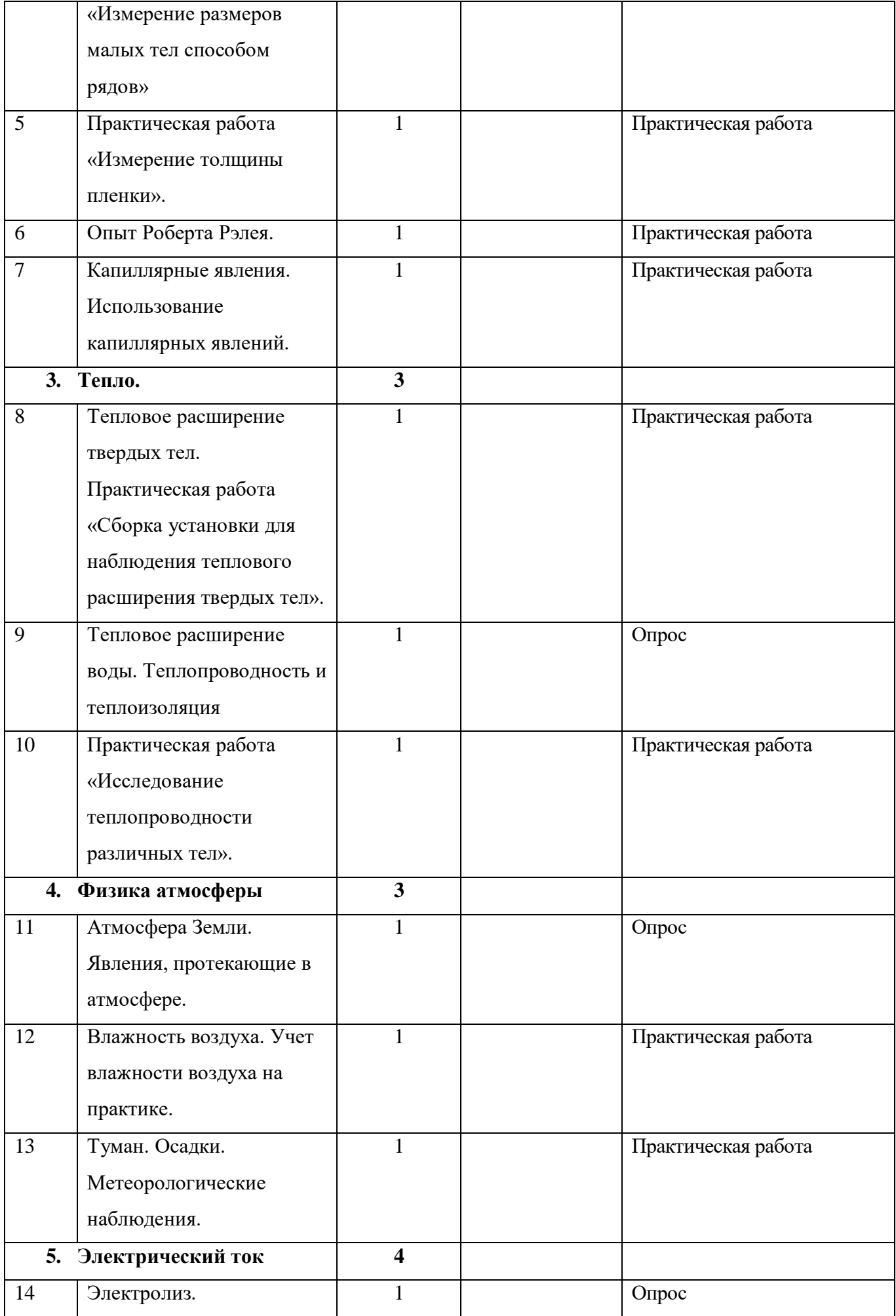

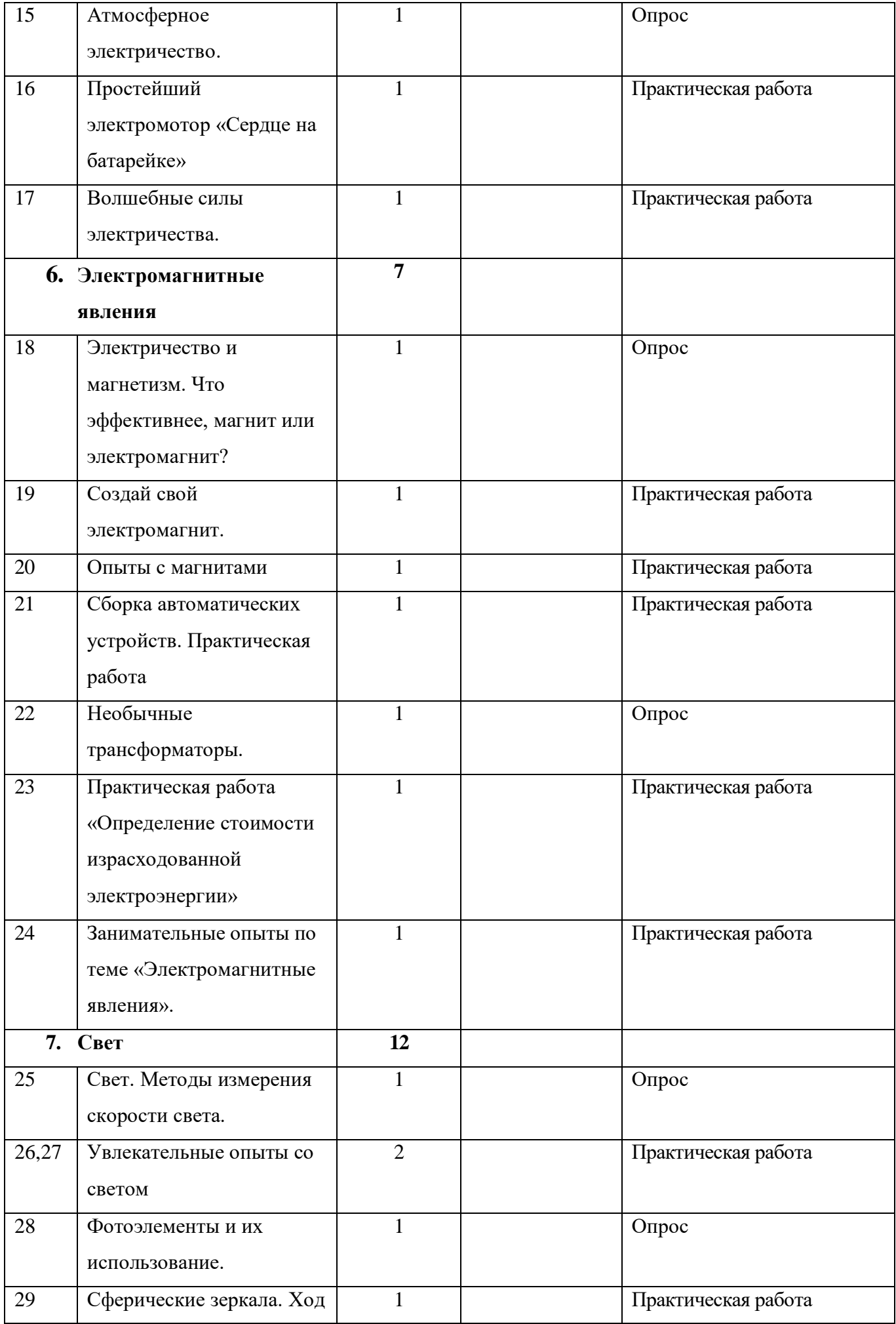

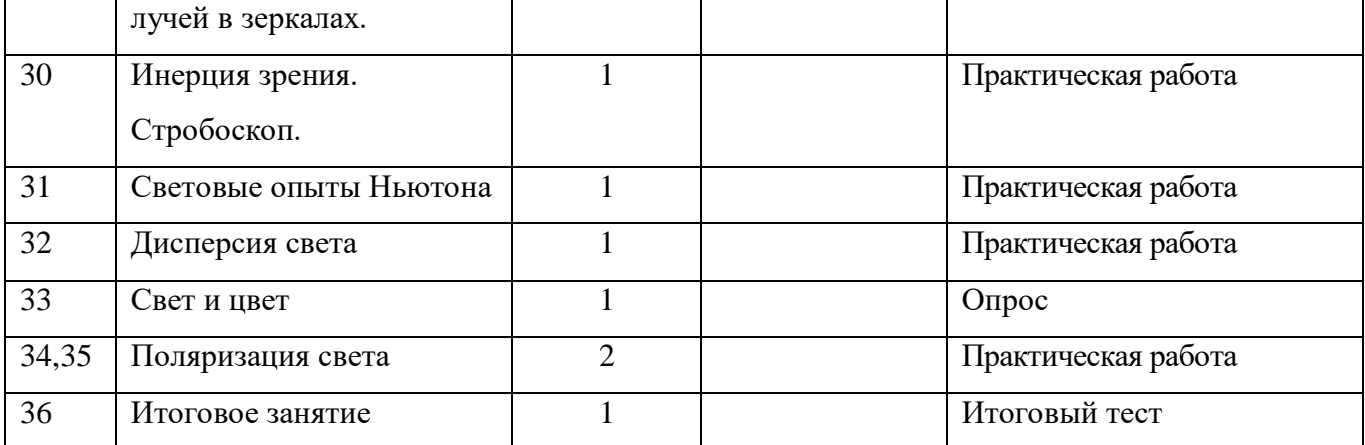

#### **Условия реализации программы**

**Материально-техническое обеспечение:** для успешной реализации образовательной программы «Удивительное рядом» необходимо: наличие учебной аудитории, оснащенной столами, стульями, учебной доской, оргтехникой (проектор) для ведения аудиторных учебных занятий, лабораторное оборудование по физике.

**Информационные ресурсы:** методическая литература, чертежи, схемы сборки, планы проведения практических работ

**Кадровое обеспечение.** Успешную реализацию программы обеспечивает педагог, обладающий не только профессиональными знаниями, но и компетенциями в организации и ведении образовательной деятельности творческого объединения технической направленности.

#### **Формы аттестации**

**Формы отслеживания и фиксации образовательных ресурсов:** в ходе работы будут проводиться наблюдения, беседы, после прохождения темы опросы на знания теоретического материала и практические работы на применение теоретического материала на практике. В системе дополнительного образования ведется журнал посещаемости детей. Грамоты, дипломы и сертификаты хранятся в портфолио детей и педагога.

**Формы предъявления и демонстрации образовательных ресурсов:** в конце изучения курса обучающие представят проведение опыта по теме, которую выберут сами.

Программа подразумевает использование различных этапов и видов контроля, аттестации, таких как:

Текущий контроль по завершении каждой темы в виде опроса и практической работы.

Промежуточная аттестация в конце учебного года проходит в форме итогового теста.

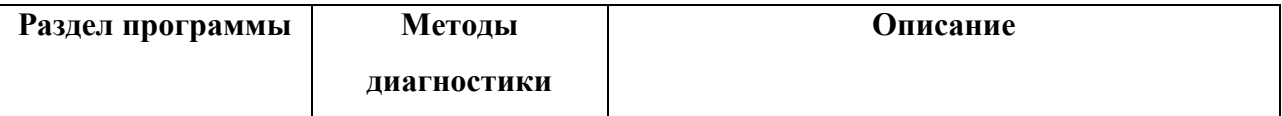

#### **Оценочные материалы**

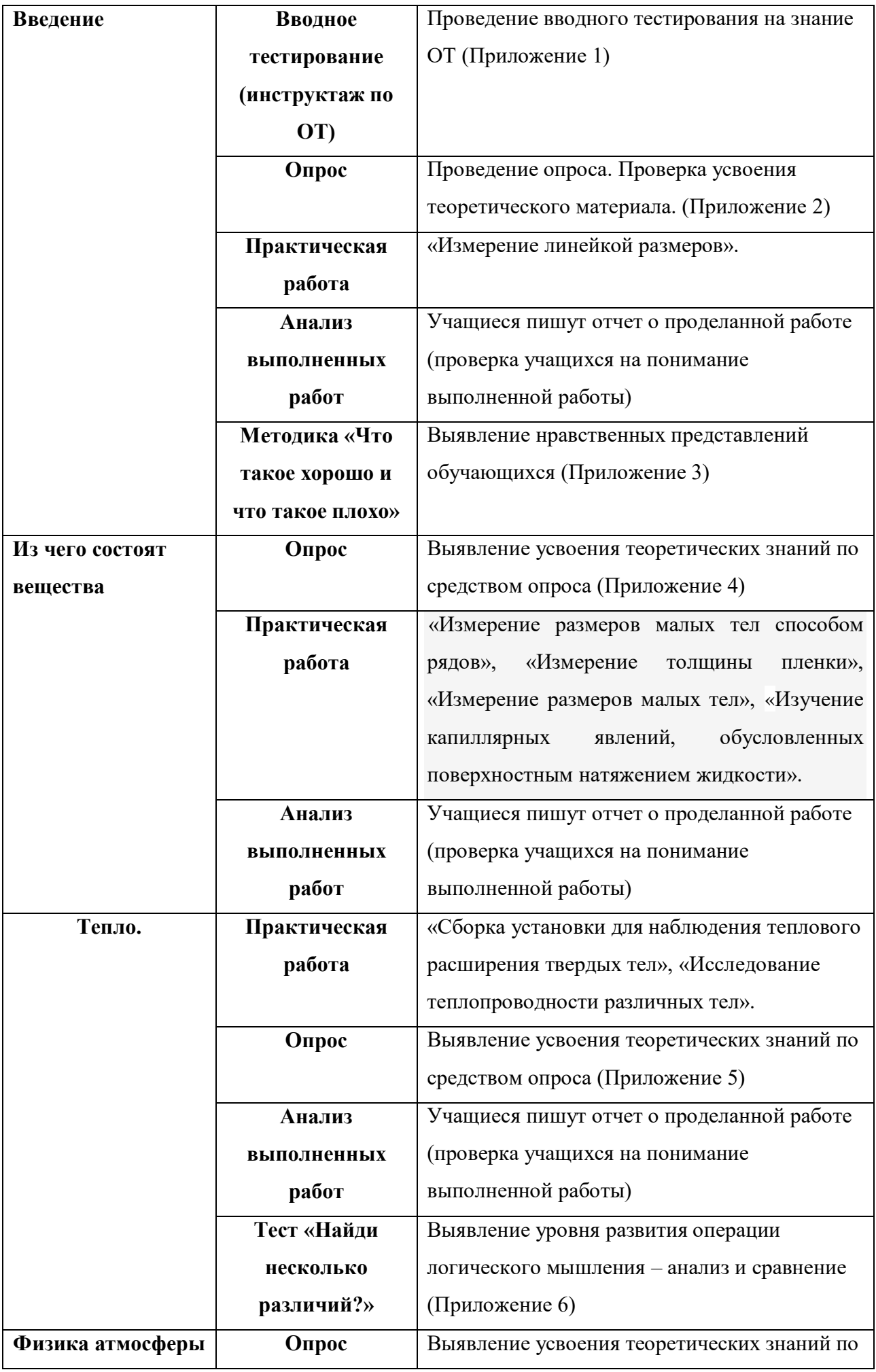

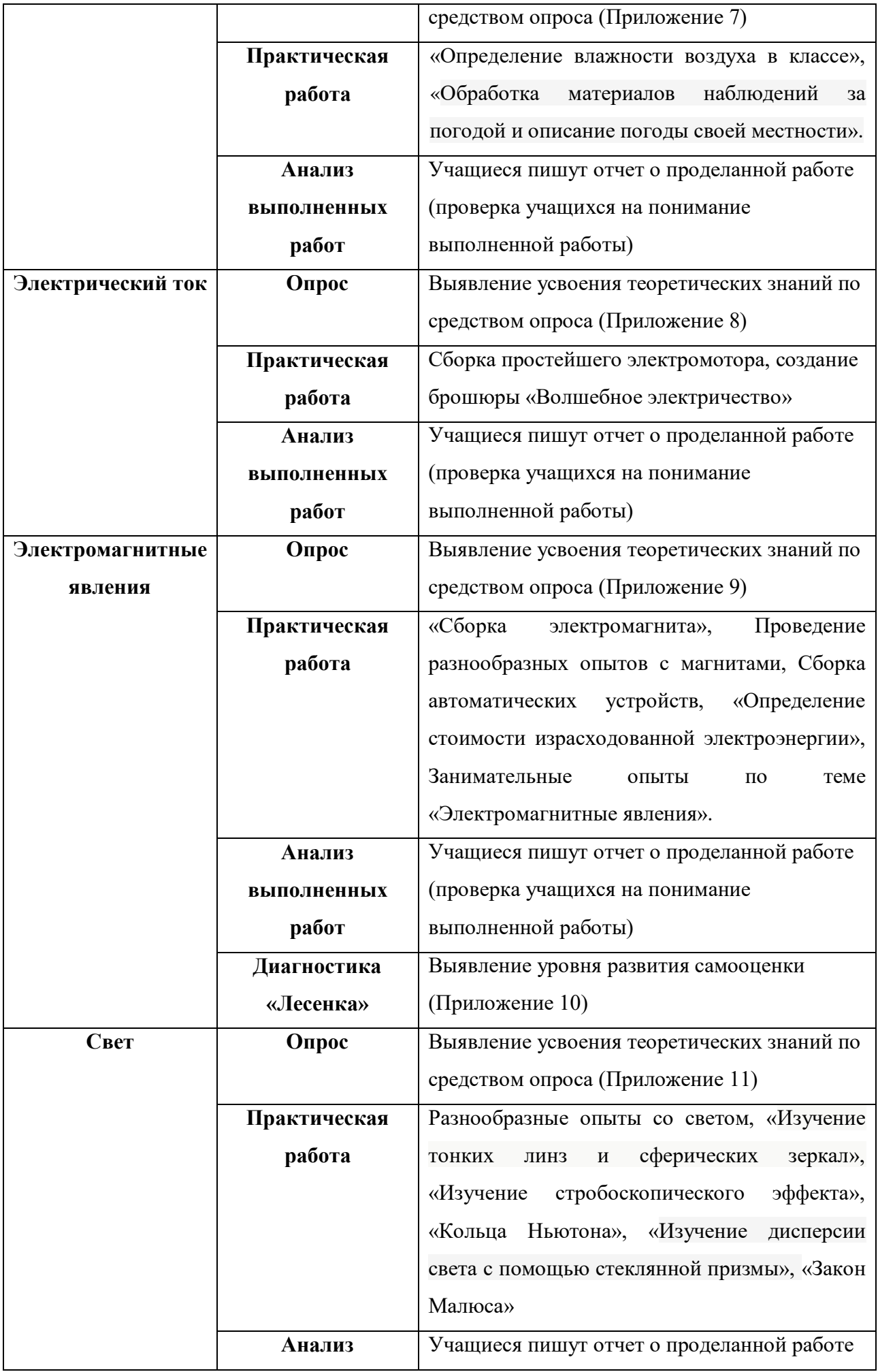

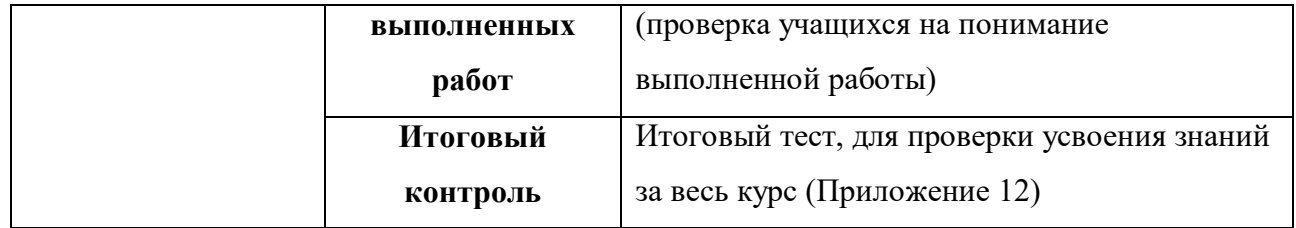

#### **Методические материалы**

**Особенности организации образовательного процесса.** Обучение осуществляется в очной форме. Построение занятий в диалоговой форме. Занятия комплексные, все самое сложное переводится на язык образов и осваивается в ходе игры. На практических занятиях обучающиеся самостоятельно проводят опыты, записывают выводы о проделанной работе.

 **Методы обучения.** В процессе реализации программы применяются методы обучения:

- словесный - устное изложение, беседа, рассказ, лекция и т.д.;

- наглядный - показ ученикам иллюстративных пособий, плакатов, таблиц, демонстрация учебных слайд-фильмов.

- объяснительно-иллюстративный - беседа, объяснение материала, показ действия.

- репродуктивный - устный опрос ранее изученного материала, упражнение на запоминание рассмотренного материала.

- практический - практические занятия, участие в конкурсах.

**Формы организации образовательного процесса:** групповая и подгрупповая формы работы (занятия), индивидуальная (при подготовке к конкурсам, работа по индивидуальному маршруту с одаренными детьми, коррекционная работа).

**Формы организации учебного занятия.** В соответствии с учебно-тематическим планом применяются следующие формы организации занятия: опрос, рассказ, наблюдение, практическое занятие, презентация.

#### **Педагогические технологии**

- группового обучения (применение методов групповой дискуссии, мозгового штурма и группового опроса);

- уровневая дифференциация (деление обучающихся на микро группы);

- развивающего обучения (решение трудных вопросов, проблемных задач);

- проблемного обучения (выполнение самостоятельной работы);

здоровьесберегающие технологии (занятие физической активностью, упражнения, физкультминутки).

**Алгоритм учебного занятия:** все теоретические знания подкреплены практической отработкой навыков.

Занятия строятся по следующей схеме:

1.Вводная часть.

- орг. момент;

- постановка познавательной задачи
- 2.Основная часть.
- повторение домашнего материала;
- подведение итогов группового занятия;
- -изучение нового материла;
- отработка и закрепление;
- подведение итогов.
- 3. Подведение общих итогов.
- анализ и обсуждение работы в группе;
- закрепление материала;
- -задание на дом.

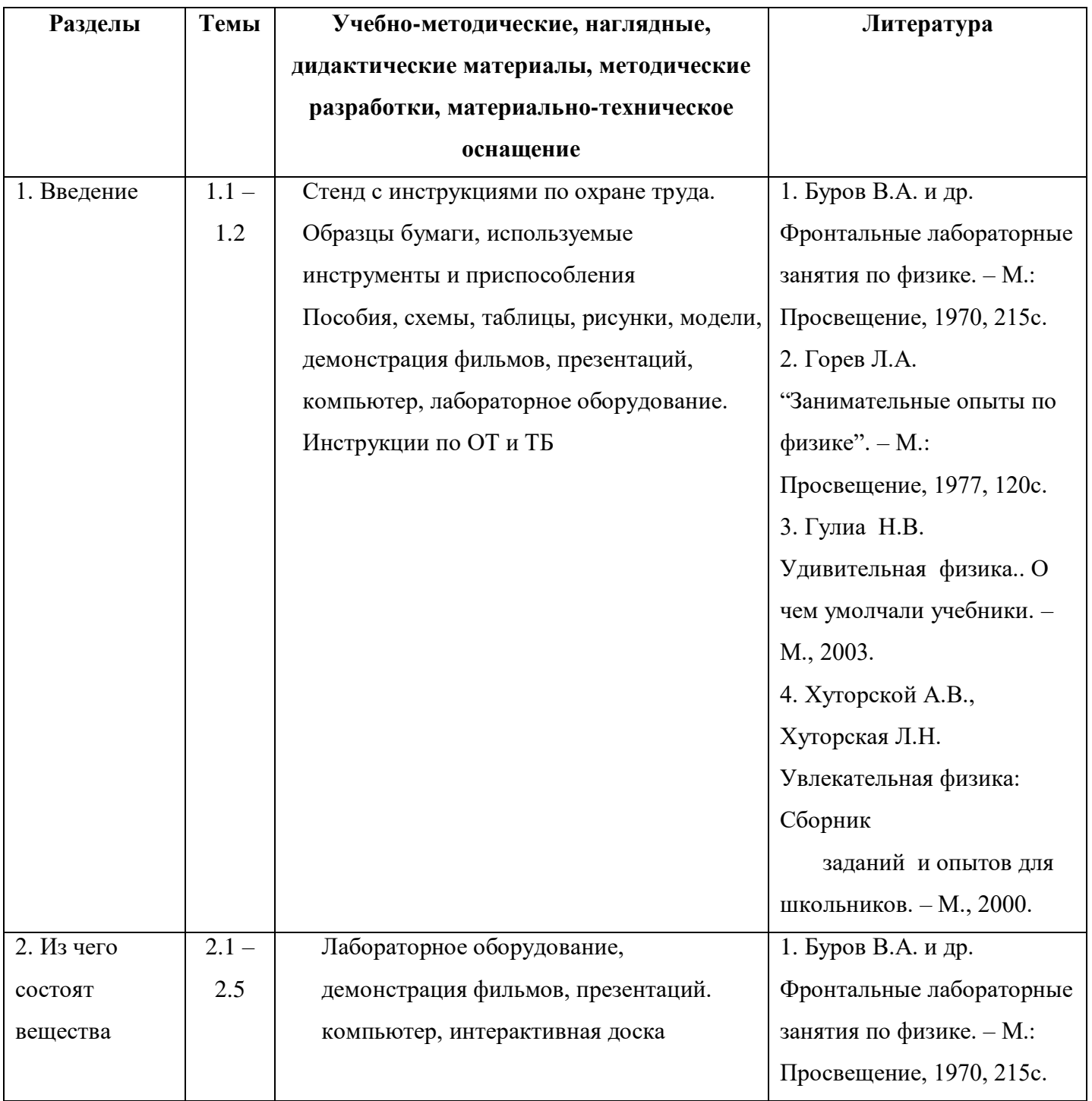

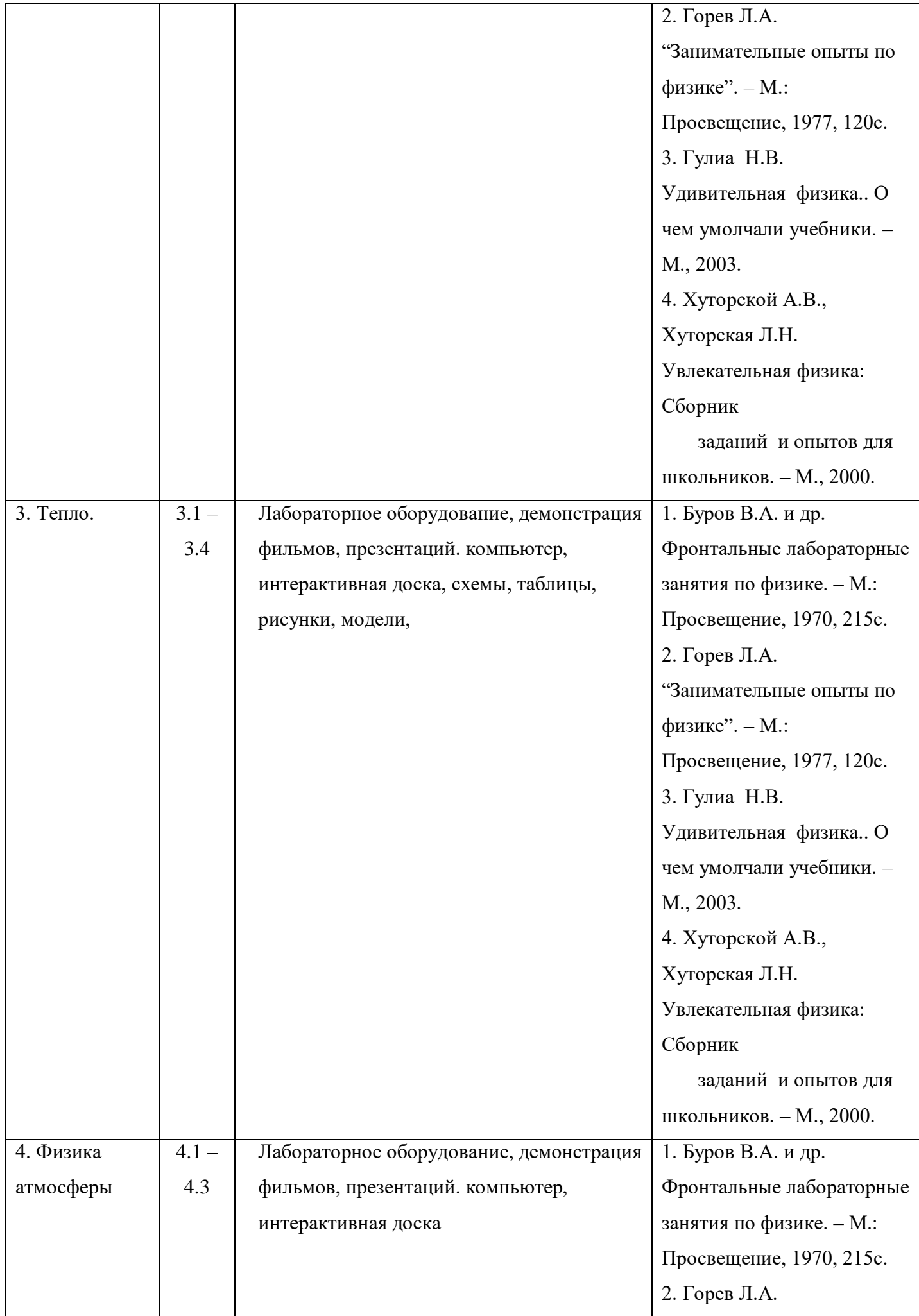

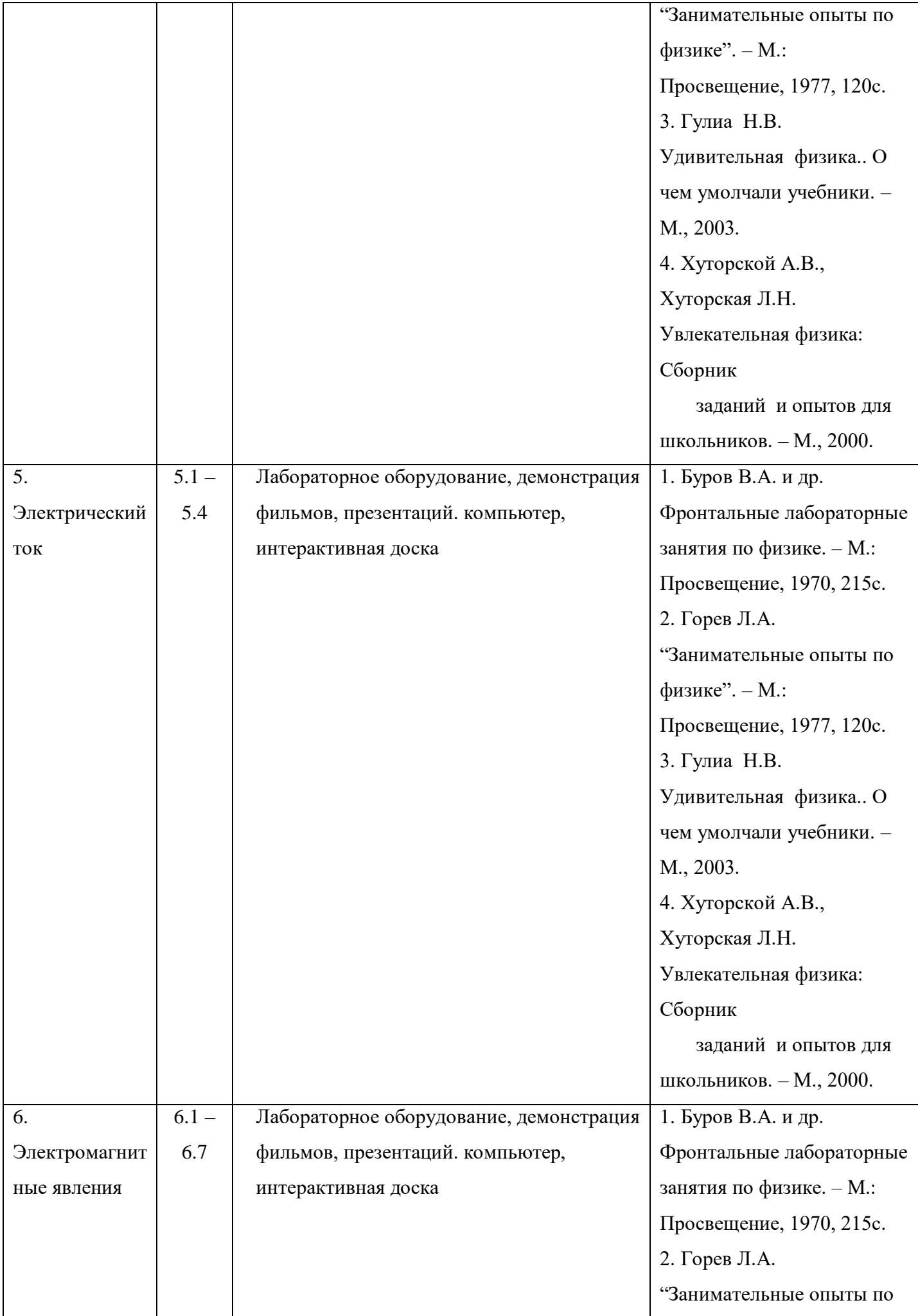

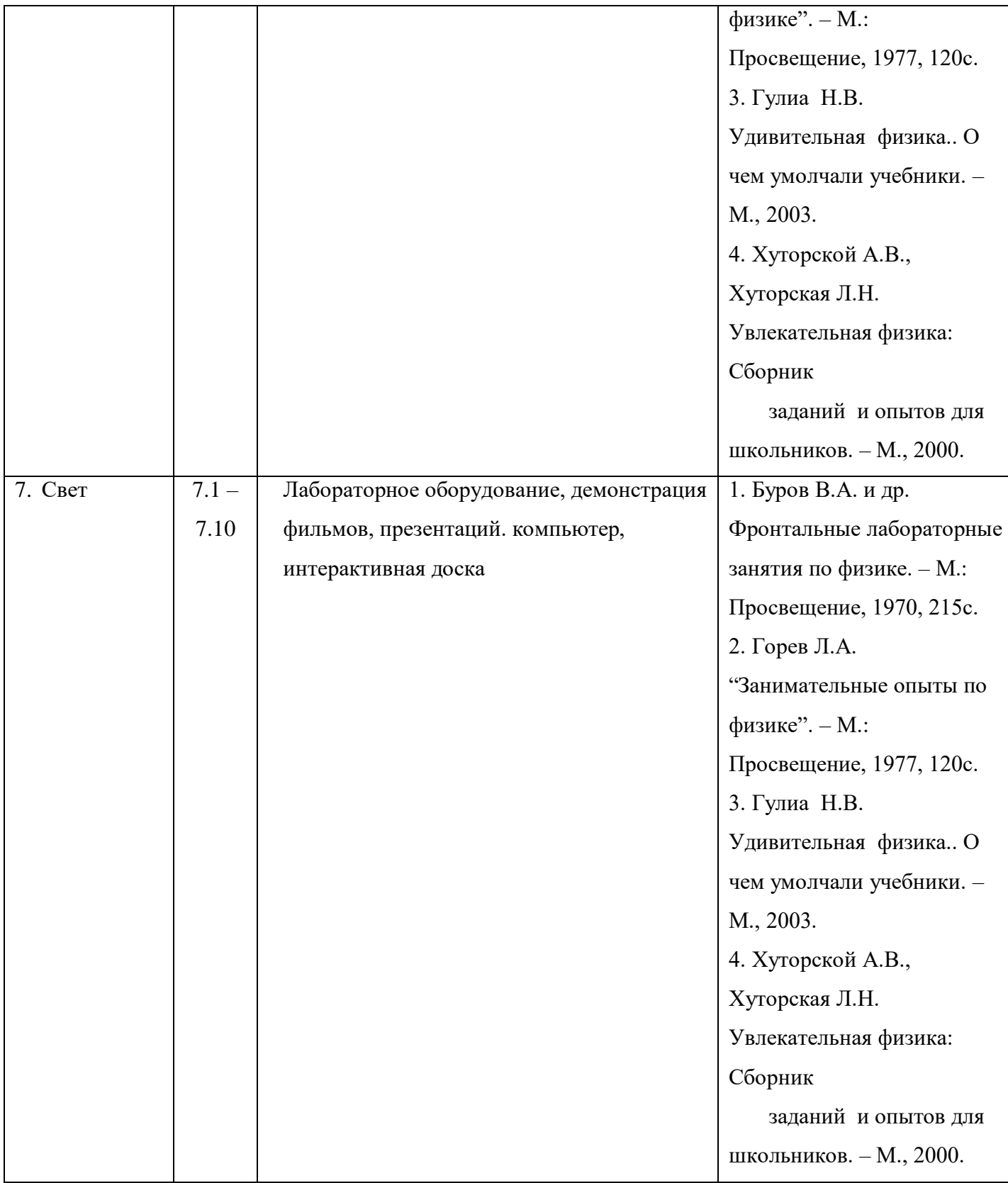

# **Список литературы**

# **Литература:**

- 1. Билимович Б.Ф. Физические викторины. М.: Просвещение, 1968, 280с.
- 2. Буров В.А. и др. Фронтальные лабораторные занятия по физике. М.: Просвещение, 1970, 215с.
- 3. Горев Л.А. "Занимательные опыты по физике". М.: Просвещение, 1977, 120с.
- 4. Гулиа Н.В. Удивительная физика.. О чем умолчали учебники. М., 2003.

5. Ермолаева Н.А. и др. Физика в школе: сборник нормативных документов. – М.: Просвещение, 1987, 224с.

7. Перельман Я.И. Занимательная физика. – М.: Гос. изд-во технико-теоретической литературы, 1949, 267с.

8. Покровский С.Ф. Опыты и наблюдения в домашних заданиях по физике. – М.: изд-во академии педагогических наук РСФСР, 1963, 416с.

9. Хорошавин С.А. Техника и технология демонстр. эксперимента. – М., 1978.

10. Хорошавин С А. Физический эксперимент в средней школе. –

М., 2007.

11. Хорошавин С.А. Демонстрационный эксперимент по физике в классах с углубленным изучением предмета. Ч. 1. – М., 1994.

12. Хорошавин С.А. Демонстрационный эксперимент по физике в классах с углубленным изучением предмета. Ч. 2. – М., 2004.

13.Хуторской А.В., Хуторская Л.Н. Увлекательная физика: Сборник заданий и опытов для школьников. – М., 2000.

14. А.П. Рыженков «Физика. Человек. Окружающая среда». Книга для учащихся 7 класса. М.:

Просвещение,1991 год.

15. Л.В. Тарасов «Физика в природе». М.: Просвещение, 1988 год.

16. Я.И. Перельман «Занимательная физика» (1-2ч).

#### **Электронные ресурсы**

[http://likt590shevchuk.blogspot.ru/2011/05/blog-post](https://www.google.com/url?q=http://likt590shevchuk.blogspot.ru/2011/05/blog-post&sa=D&usg=AFQjCNHWXBD3vcTy9MsyeD8UiRYWA7bUpw) В мире физики [http://www.liveinternet.ru/users/2460574/post138312862](https://www.google.com/url?q=http://www.liveinternet.ru/users/2460574/post138312862&sa=D&usg=AFQjCNFsZz84MAj_V-CkbcduCjVIYcl-Gw) Простые опыты для юных физиков [http://igrushka.kz/katnew/prakt2.php](https://www.google.com/url?q=http://igrushka.kz/katnew/prakt2.php&sa=D&usg=AFQjCNHNmeNH5OlH_F43Gb15W7OM6O2Wdg) Опыты по физике [http://nsportal.ru/shkola/fizika/library/urok-po-fizike-v-7-klasse-sila-tyazhestiЭ](https://www.google.com/url?q=http://nsportal.ru/shkola/fizika/library/urok-po-fizike-v-7-klasse-sila-tyazhesti&sa=D&usg=AFQjCNGFUq-u9Zs25dC6Heo0b73IUe39UQ)ОР [http://infologiz.ru/tag/bit](https://www.google.com/url?q=http://infologiz.ru/tag/bit&sa=D&usg=AFQjCNE7wn6-PPu7ForD9ZuXj5DE48MueA) Подготовка к ЕГЭ

**Приложение 1**

1. при выполнении фронтальных лабораторных работ в кабинете физики разрешается:

- приступать к выполнению работы без предварительного ознакомления с инструкцией по технике

безопасности

-приступать к работе только с разрешения учителя

- приступать к работе без предварительного изучения содержания и хода ее выполнения

2. при определении объема тела соблюдайте особую осторожность при работе:

- с приборами из стекла – проверить на целостность (при обнаружении сколов, трещин поставьте в известность учителя)

- с калориметрическими цилиндрами
- с жидкостью (водой)
- 3. при измерении массы тела на рычажных весах тело помещают:
- на правую чашу весов
- не имеет значения
- на левую чашу весов
- 4. размещать приборы, материалы, оборудование на своем рабочем месте:
- таким образом, чтобы было удобно разместить и тетрадь, и учебное пособие, и мобильный телефон
- таким образом, чтобы исключить их падение или опрокидывание
- таким образом, чтобы ничто не мешало учащемуся
- 5. при нагревании жидкости в стеклянной пробирке необходимо располагать ее
- строго перпендикулярно поверхности стола
- так, чтобы отверстие пробирки было направлено в сторону от себя и соседей по парте
- под углом 45 градусов относительно поверхности стола
- 6. жидкость в стеклянной посуде
- нагревать запрещается
- -можно нагревать до кипения
- нагревать можно при наличии асбестовой сетки до 60-70 градусов
- 7. при работе со спиртовкой
- можно зажигать одну спиртовку от другой
- нельзя задувать пламя спиртовки, надо гасить его , накрывая специальным колпачком
- можно при необходимости извлечь из горящей спиртовки горелку с фитилем

8. при выполнении лабораторной работы «Получение изображения при помощи линзы» нельзя использовать:

- собирающие линзы
- линзы с повреждениями
- рассеивающие линзы

#### **Приложение 2**

#### 1. Что такое «цена деления» шкалы измерительного прибора?

Наименьшее значение шкалы прибора

Стоимость одного измерения данным прибором в коммерческих лабораториях

Наибольшее значение шкалы прибора

#### 2. Как определить цену деления прибора?

Класс точности как правило указывается на самом приборе Разность соседних значений величины на приборе разделить на число делений между ними Умножить минимальную единицу измерения на число делений

### 3. Каким символом обозначается погрешность величины a?

Δа

 $\Delta(a)$ 

±а

### 4. Как рассчитать погрешность измерительного прибора?

Погрешность равняется цене деления Стандартная погрешность измерительного прибора 0,5% Погрешность равняется половине цены деления

#### 5. Для чего необходим расчет среднего значения измеренной величины?

Для того чтобы проверить правильность измерений Среднее значение регулярно используется в более сложных расчетах Для снижения возможной погрешности и получения более точного значения

### 6. Расчет среднего арифметического значения производится по формуле ...

Сумма измерений разделить на их количество Корень n-ой степени из произведений значений, где n - количество измерений Сумма значений с учетом удельных весов, разделенная на количество значений

### 7. Что такое «шкала прибора»?

Штрихи, указанные на его внешней стороне Уровни и характеристики точности данного прибора Показатели отклонений при проведении измерений

### 8. По какому принципу производится выбор прибора для измерения?

Согласно характеристикам данного прибора Исходя из точности показаний измерительного устройства В соответствии с измеряемым явлением

9. При измерении длинного стола короткой линейкой, погрешность будет ...

Оставаться постоянной

Уменьшаться

Увеличиваться

#### 10. Является ли прямое измерение величины абсолютно точным?

Да, если деление совпадает с концом предмета Нет, если конец предмета не совпадает со делением на шкале Прямое измерение никогда не является абсолютно точным

### **Приложение 3**

1.Тебе нравится, когда тебя уважают твои одноклассники?

- А Нравится
- Б Не очень нравится
- В Не нравится

2. Что будешь делать если увидишь, что твой друг намусорил(а) на улице, набросал(а) на землю фантики от конфет?

- А Сделаю замечание и помогу убрать
- Б Сделаю замечание и подожду пока он все уберет
- В Расскажу учителю и пусть он заставит его убирать
- 3. Ты взял(а) у друга (подруги) книгу и порвал(а) ее, как ты поступишь?
	- А Отремонтирую книгу или попрошу своих родителей купить новую
	- Б Не знаю
	- В Тихонько отдам, чтобы не заметили
- 4.Ты поступишь, если в школьной столовой во время еды разлил(а) суп и накрошил(а) на столе.
	- А Извинюсь и уберу за собой
	- Б Не знаю
	- В Ничего делать не буду, есть же уборщица
- 5. Часто ты приходишь в школу в грязной одежде?
	- А Нет
	- Б Иногда
	- В Да

1. Как ты поступишь если твой друг или подруга испортил(а) вещь учителя и спрятал(а) ее?

А Помогу другу извиниться перед учителем и признаться в поступке

Б Скажу другу, что надо извиниться перед учителем и признаться в поступке, но пусть извиняется сам

В Сделаю вид, что не заметил

7.Часто ли ты уступаешь место в автобусе пожилому человеку или женщине?

- А Часто
- Б Иногда
- В Почти никогда

8.Часто ли ты предлагаешь друзьям (подругам) помощь в уборке класса?

- А Часто
- Б Иногда
- В Почти никогда

Обработка данных:

За первый ответ (А) – 2 балла,

За второй ответ (Б) – 1 балл,

За третий ответ (В) – 0 баллов

Интерпретация:

 Высокий уровень (12-16 баллов): такие дети отличаются наличием высоких познавательных мотивов, стремлением ориентация на интересы и потребности других людей, направленность их личности – на себя или на потребности других. Часто наблюдается отказ от собственных интересов в пользу интересов других, нуждающихся в помощи. Они очень четко следуют всем указаниям учителя, добросовестны и ответственны, сильно переживают, если получают неудовлетворительные оценки или замечания педагога. Стремятся совершать нравственные поступки и побуждают других. Пытаются принимать решения согласно нравственных норм.

 Средний уровень (6-11 баллов): такие дети достаточно благополучно чувствуют себя в школе, однако они чаще всего стремятся к реализации собственных интересов с учетом интересов других. Для них характерно стремление к межличностной конформности и сохранению хороших отношений. Познавательные мотивы у таких детей сформированы в меньшей степени. Пытаются совершать поступки на основе нравственных норм, знают нравственные качества школьников.

 Низкий уровень (0-5 баллов): школьники посещают школу неохотно, стремятся к реализации собственных интересов без учета интересов других, предпочитают уходить от ответственности, нравственные нормы усваивают с трудом и отсутствует желание следовать им испытывают проблемы в общении с одноклассниками, взаимоотношениях с учителем.

**Приложение 4**

#### Задание #1

Сколько существует агрегатных состояний вещества?

1) 2

2) 3

3) 5

4) 6

### Задание #2

Расположите состояния тел в зависимости от скорости протекания диффузии в них. (скорейшее протекание диффузии - 1).

\_\_ Твердые тела

Жидкие тела

\_\_ Газообразные тела

Задание #3

В молекуле воды содержится...

1) 1 атом водорода и 2 атома кислорода

2) 1 атом кислорода и 2 атома водорода

3) 1 атом азота и 2 атома кислорода

4) 2 атома кислорода и 2 атома водорода

Задание #4

Выберете верные утверждения

Скорость диффузии увеличивается с увеличением температуры

Скорость диффузии в жидкостях больше, чем скорость диффузии в газах

\_\_ Диффузия не может протекать в твердых телах

Явление диффузии подтверждает то, что все тела состоят из частиц

Задание #5

Сопоставьте состояния вещества с характерными для них расстояниями между молекулами

- 1) Расстояние меньше размеров молекул
- 2) Расстояние намного больше размеров молекул
- 3) Расстояние сравнимо с размерами молекул
- \_\_ Твердое

\_\_ Жидкое

\_\_ Газообразное

#### Задание #6

Что такое броуновское движение?

1) Это движение взвешенных частиц в жидкости

2) Это беспорядочное движение частиц

3) Это направленный поток частиц

4) Правильного ответа нет

#### Задание #7

Явление смачивания происходит...

1) Всегда при взаимодействии жидкости и твердого тела

2) Иногда при взаимодействии жидкостей

3) Если взаимное притяжение между молекулами жидкости слабее, чем взаимное притяжение между молекулами жидкости и твердого тела

4) Если взаимное притяжение между молекулами жидкости сильнее, чем взаимное притяжение между молекулами жидкости и твердого тела

Задание #8

Назовите мельчайшую частицу вещества, сохраняющую свойства этого вещества

1) Молекула

2) Атом

3) Броуновская частица

Задание #9

Выберете верные утверждения

\_\_ Атомы, из которых состоит вещество определяют свойства данного вещества

В любом веществе между частицами существуют промежутки

Промежутки между частицами газа легко уменьшить

В жидкостях молекулы не перемещаются, а только колеблются

Задание #10

Молекулы одного и того же вещества...

- 1) Могут быть различны в зависимости от агрегатного состояния
- 2) Испытывают взаимное притяжение
- 3) Испытывают взаимное отталкивание
- 4) Перемещаются во всех телах одинаково

#### **Приложение 5**

Чем отличается тепловая энергия твердого тела от его внутренней энергии?

Что такое ангармоническое приближение?

Почему с ростом температуры твердые тела расширяются?

Какие процессы ограничивают теплопроводность твердых тел?

Является ли коэффициент теплового расширения изотропным?

От чего зависит величина коэффициента теплового расширения?

#### **Приложение 6**

Перед показом рисунков ребенку предлагают найти несколько различий между двумя рисунками и отметить значком (V).

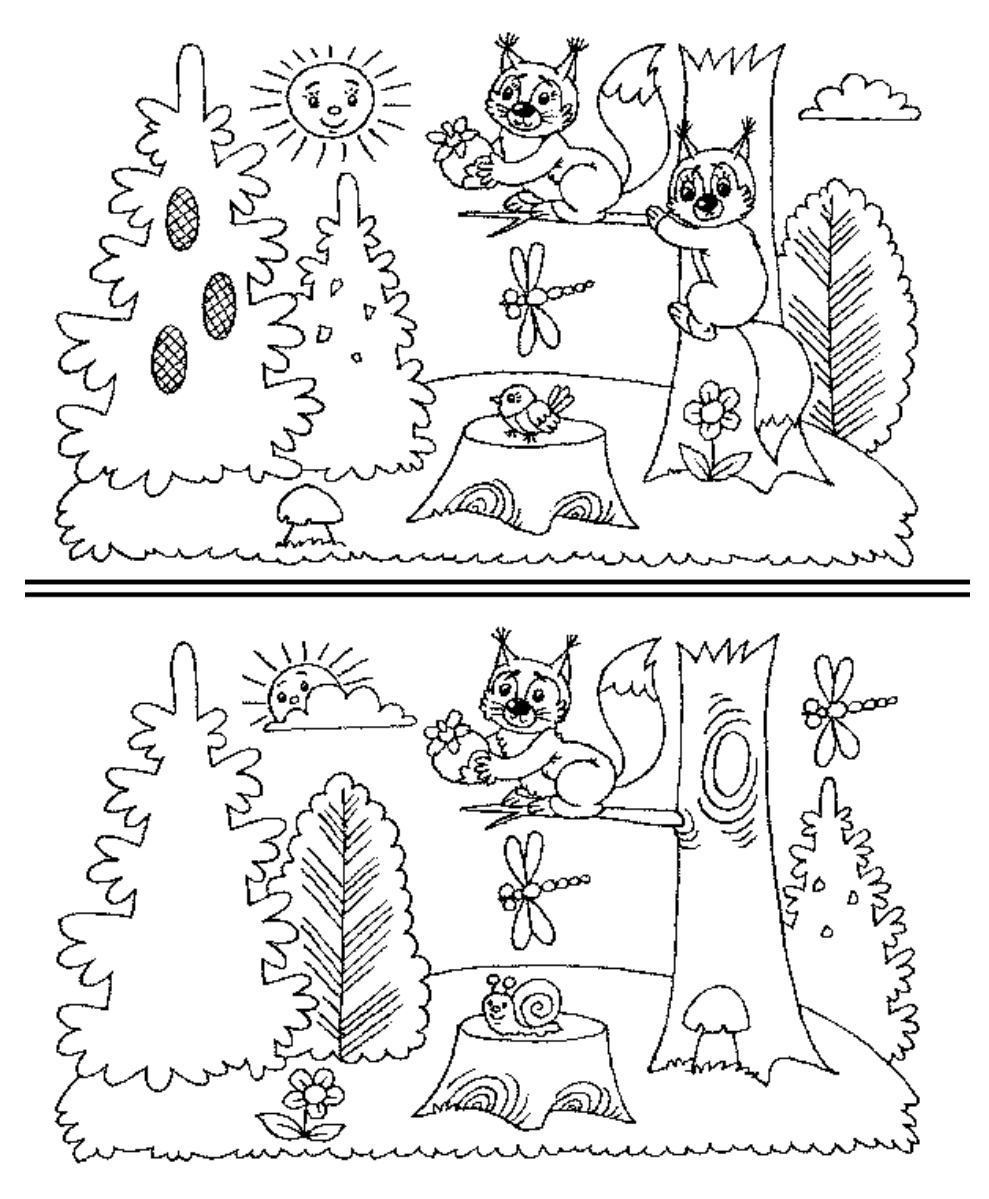

Оценка результатов теста

- 10 баллов ребенок справился с заданием менее чем за 20 сек.
- 8-9 баллов ребенок решил правильно все четыре задачи за время от 21 до 30 сек.
- 6-7 баллов ребенок затратил на выполнение задания от 31 до 40 сек.
- 4-5 баллов ребенок израсходовал на выполнение задания от 41 до 50 сек.
- 2-3 балла время работы ребенка над заданием заняло от 51 до 60 сек.
- 0-1 балл ребенок не справился с выполнением задания за время свыше 60 сек.
- Выводы об уровне развития восприятия
- 10 баллов очень высокий.
- 8-9 баллов высокий
- 4-7 баллов средний
- 2-3 балла низкий

**Приложение 7**

- 1. Распределите характеристики по слоям атмосферы:
- 1. Тропосфера -
- 2. Стратосфера –
- 3. Экзосфера –
- а) простирается до высоты 8-10 км над географическими полюсами;
- б) средний слой атмосферы, в котором бывает полярное сияние;
- в) верхняя граница на высоте 55 км, температура повышается до 0 градусов;
- г) температура воздуха убывает с высотой и у верхней границы достигает -- 55°С;
- д) почти не образуются облака, так как мало водяного пара;
- е) содержит более 4/5 всего атмосферного воздуха;
- ж) температура воздуха у верхней границы близка к 0°С;
- з) воздух разреженный, сильно ионизированный, температура повышается до 1500°С;
- и) находится озоновый слой.
- 2. Определите соответствие:

Составляющая часть --- Процентное содержание

- 1. кислород а) 0,94%
- 2. азот б) 21%
- 3. аргон в) 78%
- 4. углекислый газ г) 0,03%
- 3. Условно верхнюю границу атмосферы проводят на высоте:
- а) 100 км; б) 3000 км; в) 800 км;
- 4. Температура с высотой убывает на каждые 100 м на:
- а) 2° С. б) 0,6° С. в) 1°С.
- 5. К постоянным ветрам относятся:
- а) западные ветры и пассаты;
- б) пассаты и бризы;
- в) муссоны и западные ветры.
- 6. Максимальное количество осадков выпадает:
- а) на экваторе
- б) на полюсах
- в) на тропиках

7. Высокие температуры и пониженное содержание влаги характерны для воздушных масс:

а) экваториальных

б) тропических

в) умеренных

- 8. С помощью какого прибора измеряется атмосферное давление?
	- а) гигрометра б) барометра в) термометра
- 9. Если по радио передали: «Влажность воздуха 70%», то это значит, что...
	- а) при данной температуре воздух содержит 70% водяного пара;
	- б) температура воздуха будет увеличиваться;
- в) в 1 куб. метре воздуха содержится 70 г воды.

10. Где будет в летний полдень более высокое давление воздуха – над лесом или над пашней? а) над лесом б) одинаковое в) над пашней

#### **Приложение 8**

1. Как называется окислительно-восстановительный процесс, протекающий на электродах при прохождении электрического тока через расплав или раствор электролита?

А) гидролиз, Б)электролиз, В) фотолиз, Г) гликолиз.

- 1. Положительный электрод:
- А) анод, Б) катод, В) азот, Г) кислород.
- 1. Отрицательный электрод:
- А) водород, Б) антидот, В) катод, Г) анод.
- 1. От какого фактора зависит процесс на катоде?

А) от материала катода, Б) от положения металла в электрохимическом ряду напряжений, В) от присутствия воды, Г) ни от чего не зависит

- 1. От какого фактора зависит процесс на аноде?
- А) от материала анода, Б) от природы аниона, В) от присутствия воды,

Г) ни от чего не зависит.

- 1. Какой из катионов более активно разряжается на катоде?
- А) бария, Б) натрия, В) железа, Г) марганца.
- 1. Какой из анионов более активно разряжается на аноде?
- А) фторид-анион, Б) гидроксид-анион, В) сульфат-анион, Г) бромид-анион.
- 1. Какой из перечисленных металлов можно получить только электролизом расплавов солей (галогенидов)?
- А) железо, Б) цинк, В) кальций, Г) олово.
- 1. Что происходит на аноде в ходе электролиза раствора сульфата меди с медными электродами?

А) выделение меди, Б) выделение кислорода, В) выделение серы, Г) окисление (растворение) медного анода.

1. Что происходит на аноде в ходе электролиза раствора сульфата меди с графитовыми (инертными) электродами?

А) выделение меди, Б) выделение кислорода, В) выделение серы, Г) окисление (растворение) медного анода.

- 1. Вычислите массу вещества, который выделится на катоде в ходе электролиза расплава 664г иодида калия при 100%-ном выходе?
- А) 156 г, Б) 78 г, В) 39 г, Г) 332 г
- 1. Что является окислителем в процессе электролиза в задаче № 11?
- А) катод Б) катион калия В) иодид-ион Г) анод
- 1. При электролизе какого из перечисленных веществ одним из продуктов реакции является галоген?

А) раствор сульфата меди, Б) раствор бромида калия, В) раствор нитрата цинка, Г) раствор гидроксида лития.

- 1. Как называется нанесение на поверхность металлического изделия нанесение защитного покрытия в виде тонкого слоя другого металла, устойчивого к коррозии, с помощью процесса электролиза?
- А) гальваностегия, Б) гальванопластика, В) изоляция, Г) восстановление.

1. Что такое рафинирование металла?

А) окисление металла, Б) восстановление металла, В) очистка металла от примесей, Г) растворение металла в кислоте или в другом веществе.

#### **Приложение 9**

01. Какое явление наблюдается в опыте Эрстеда?

А) взаимодействие проводников с током; Б) взаимодействие двух магнитных стрелок;

В) поворот магнитной стрелки вблизи проводника с током.

02. Возле проводника с током расположена магнитная стрелка. Как изменится ее направление, если изменить направление силы тока?

А) повернется на 90 $^0$ ; Б) повернется на 360 $^0$ ; В) повернется на 180 $^0$ .

03. Почему магнитная стрелка поворачивается вблизи проводника с током?

А) на нее действует магнитное поле; Б) на нее действует электрическое поле;

В) на нее действует сила притяжения;

Г) на нее действуют магнитные и электрические поля.

04. Какая связь существует между электрическим током и магнитным полем?

А) магнитное поле существует вокруг неподвижных заряженных частиц;

Б) магнитное поле существует вокруг любого проводника с током;

В) магнитное поле действует на неподвижные заряженные частицы.

05. Что является надежным защитником человека от космических излучений?

А) магнитное поле Земли; Б) земная атмосфера; В) и то и другое.

06. Как взаимодействуют между собой полюсы магнита?

А) одноименные полюса отталкиваются, разноименные полюса притягиваются;

Б) разноименные полюса отталкиваются, одноименные полюса притягиваются;

В) не взаимодействуют.

07. Чем объяснить, что магнитная стрелка устанавливается в данном месте Земли в определенном направлении?

А) существованием электрического поля; Б) существованием магнитного поля Земли;

В) существованием электрического и магнитного полей Земли.

08. Как называются магнитные полюсы магнита?

А) положительный, отрицательный; Б) синий, красный; В) северный, южный.

09. Где находятся магнитные полюсы Земли?

А) вблизи графических полюсов; Б) на географических полюсах;

В) могут быть в любой точке Земли.

10. Какое сходство имеется между катушкой с током и магнитной стрелкой?

А) катушка с током, как и магнитная стрелка, имеет два полюса — северный и южный;

Б) существует электрическое поле; В) действуют на проводник с током.

11. Будет ли отклоняться магнитная стрелка вблизи проводника, если проводник, по которому течет ток, согнуть вдовое?

А) будет; Б) не будет; В) повернется на 90<sup>0</sup>.

12. Как изменяется магнитное действие катушки с током, когда в нее вводят железный сердечник? А) уменьшается; Б) не изменяется; В) увеличивается.

13. Что надо сделать, чтобы изменить магнитные полюсы катушки с током на противоположные?

А) изменить направление электрического тока в катушке;

Б) изменить число витков в катушке;

В) ввести внутрь катушки железный сердечник.

- 14. Что собой представляет электромагнит?
- А) катушка с током с большим числом витков;
- Б) катушка с железным сердечником внутри;
- В) сильный постоянный магнит.

15. Какие устройства применяются для регулирования тока в катушке электромагнита? А) ключ; Б) предохранитель; В) реостат.

16. В чем главное отличие электромагнита от постоянного магнита?

А) можно регулировать магнитное действие электромагнита, меняя силу тока в катушке;

Б) электромагниты обладают большей подъемной силой;

В) нет никакого отличия.

17. Какие из перечисленных веществ не притягиваются магнитом?

А) железо Б) сталь В) никель Г) алюминий.

18. Почему для изучения магнитного поля можно использовать железные опилки?

А) в магнитном поле они намагничиваются и становятся магнитными стрелками;

Б) железные опилки хорошо намагничиваются;

В) они очень легкие.

19. Как располагаются железные опилки в магнитном поле прямого тока?

А) располагаются вдоль проводника с током;

Б) образуют замкнутые кривые вокруг проводника с током;

В) располагаются беспорядочно.

.20. Какой магнитный полюс находится вблизи Южного географического полюса Земли? А) северный Б) южный В) северный и южный Г) никакой.

21. Чем можно объяснить притяжение двух параллельных проводников с током?

- А) взаимодействием электрических зарядов;
- Б) непосредственным взаимодействием токов;

В) взаимодействием магнитных полей двух электрических токов.

22. К полюсу магнита притянулись две булавки. Почему их свободные концы отталкиваются?

- А) концы булавок имеют разноименные полюсы;
- Б) концы булавок имеют одноименные полюсы;
- В) концы булавок не намагничены.

23. Какие явления происходят во время работы микрофона с его мембраной?

А) звуковые колебания Б) механические колебания в такт звуковым;

В) сопротивление то увеличивается, то уменьшается.
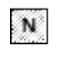

B

- на части А и В, то каким магнитным свойством
	- будет обладать конец А?
- А) будет южным магнитным полюсом;
- A Б) будет северным магнитным полюсом;
- В) не будет обладать магнитным полюсом.

25. Какой полюс появится у заостренного конца железного гвоздя, если к его головке приблизить южный полюс магнита?

- А) северный полюс Б) южный полюс В) не будет никакого полюса.
- 26. На чем основано устройство электродвигателя?
- А) на взаимном притяжении проводников с током;
- Б) на взаимодействии постоянных магнитов;
- В) на вращении катушки с током в магнитном поле.

27. Что имеется общего в устройстве электрического звонка, телеграфного аппарата и телефонной трубки?

А) постоянный магнит Б) электромагнит В) источник тока.

.28. К одному из полюсов магнитной стрелки приблизили иголку. Полюс стрелки притянулся к иголке. Может ли это служить доказательством того, что игла намагничена? А) да Б) нет.

29. Какие превращения энергии происходят при работе электродвигателя?

А) электрическая энергия превращается в механическую;

Б) механическая энергия превращается в электрическую;

В) внутренняя энергия превращается в электрическую.

30. Какое свойство магнитного поля используется в электродвигателях?

А) магнитное поле действует на проводник с током;

Б) магнитное поле возникает вокруг проводника с током.

**Приложение 10**

Учащимся предлагается следующая инструкция:

Ребята, нарисуйте на листе бумаги лестницу из 10 ступенек На самой нижней ступеньке стоят самые плохие ученики, на второй ступеньке чуть- чуть получше, на третьей – еще чуть- чуть получше и т.д., а вот на верхней ступеньке стоят саамы лучшие ученики. Оцените сами себя, на какую ступеньку вы сами себя поставите? А на какую ступеньку поставит вас ваша учительница? А на какую ступеньку поставит вас ваша мама, а папа?

*Критерии оценивания:* 1-3 ступени – низкая самооценка;

4-7 ступени – адекватная самооценка;

8-10 ступени – завышенная самооценка.

**Приложение 11**

- 1. Углом падения называют угол между…
- А. отражённым лучом и падающим
- Б. отражающей поверхностью и перпендикуляром
- В. перпендикуляром и падающим лучом
- Г. отражающей поверхностью и преломлённым лучом

#### 2. Формула тонкой линзы

- $A. 1/d+1/D = D$
- Б. 1/d +1/f = 1/F
- B.  $1/d + 1/D = 1/F$

3. Предмет находится от собирающей линзы на расстоянии, большем фокусного, но меньшем двойного фокусного. Изображение предмета – ...

А. мнимое и находится между линзой и фокусом

Б. действительное и находится между линзой и фокусом

В. действительное и находится между фокусом и двойным фокусом

Г. действительное и находится за двойным фокусом

4. Абсолютный показатель преломления любой среды:

 $(A)$  n  $<1$ 

 $F$ )  $n = 1$ 

- B)  $n > 1$
- $\Gamma$ )  $n = 0$

5. Явление полного внутреннего отражения может наблюдаться при переходе светового луча:

- А. Через границу раздела любых сред.
- Б. Из воды в воздух;
- В. Из прозрачной среды в непрозрачную;
- Г. Из воздуха в воду через границу раздела любых сред.
- 6. Какое явление открыл Ньютон
- А. Интерференция
- Б. Дисперсия
- В. Дифракция
- Г. Поляризация

7. На белом листе бумаги написано красным фломастером «удовлетворительно» и зелёным фломастером – «хорошо». Через какое стекло надо смотреть, чтобы увидеть оценку «удовлетворительно»?

А. Через красное стекло

- Б. При любом стекле надпись будет видна черным цветом
- В. Через два стекла вместе
- Г. Через зеленое стекло
- 8. Какое физическое явление объясняет радужную окраску чешуи рыбы?
- А. Дифракция света
- Б. Интерференция света
- В. Дисперсия света
- Г. Поляризация света
- 9. Оптическая сила линзы равна 5 дптр. Каково фокусное расстояние линзы?
- А. 5 см
- Б. 0.2 см
- В. 20 см
- Г. 4 см
- 10. Когда примерно появились первые очки?
- А. Около 1387 г.
- Б. Около 1286 г.
- В. Около 1754 г.
- Г. Около 1643 г.

11. Солнечный свет падает на диск, наблюдатель видит чередование цветных полос. На каком явлении основано образование цветных полос?

А. Дифракция отраженных лучей света

Б. Поглощение световых волн определенной длины волны

В. Прямолинейное распространение света

Г. Дисперсия света

12. Верно утверждение(-я):

Дисперсией света объясняется физическое явление:

- А фиолетовый цвет мыльной пленки, освещаемой белым светом.
- Б фиолетовый цвет абажура настольной лампы, светящейся белым светом.
- 1) только А
- 2) только Б
- 3) и А, и Б
- 4) ни А, ни Б

13. Луч, идущий параллельно главной оптической оси линзы после преломления …

- А. идёт через двойной фокус
- Б. идёт через оптический центр линзы
- В. после преломления идёт через фокус
- Г. никогда не преломляется
- А. зеркалом
- Б. световодом
- В. линзой
- Г. стеклянной призмой

15. При попадании солнечного света на капли дождя образуется радуга. Объясняется это тем, что белый свет состоит из электромагнитных волн с разной длиной волны, которые каплями воды поразному…

- А. поглощаются
- Б. преломляются
- В. поляризуются
- Г. отражаются

#### **Приложение 12**

1. Можно ли утверждать, что при натирании одного тела о другое у этих тел возникает заряд одного знака?

А. нельзя, так как при трении электроны переходят с одного тела на другое; одно тело получает избыточный заряд, другое теряет электроны

- Б. наэлектризовавшиеся тела имеют заряд одного знака
- В. при трении тела вообще не заряжаются
- 2. Какая частица имеет наименьший отрицательный заряд?
- А. протон
- Б. электрон
- В. нейтрон
- Г. ион
- 3. Электрическим током называют:
- А. хаотическое движение частиц
- Б. направленное движение заряженных частиц
- В. упорядоченное движение свободных электронов
- Г. силу, с которой электрическое поле действует на внесённый в него электрический заряд

4. Установите соответствие между физическими величинами и единицами их измерения.

Физические величины

А) сила тока

Б) напряжение

В) сопротивление

Г) мощность электрического тока

Единицы измерения

1) В

2) Ом

3) Вт

4) А

5. Закон Ома для участка цепи записывается:

А. *R* = ρ*l*/*S*

 $\mathbf{E} \cdot \mathbf{I} = \mathbf{U}/\mathbf{R}$ 

 $B. A = UIt$ 

Γ.  $P = A/t$ 

6. При последовательном соединении проводников для силы тока выполняется соотношение:

A.  $I = I_1 = I_2$ 

 $\mathbf{E} \cdot \mathbf{I} = \mathbf{I}_1 + \mathbf{I}_2$ 

B.  $1/R = 1/R_1 + 1/R_2$ 

 $Γ. *U* = *U*<sub>1</sub> + *U*<sub>2</sub>$ 

7. При параллельном соединении проводников для напряжения на участке цепи выполняется соотношение:

A.  $U = U_1 = U_2$ 

Б.  $U = U_1 + U_2$ 

**B.**  $R = R_1 + R_2$ 

 $\Gamma$ .  $I = I_1 + I_2$ 

8. Сопротивление металлического проводника увеличивается при:

А. уменьшении удельного сопротивления

Б. увеличении удельного сопротивления

В. уменьшении длины проводника

- Г. увеличении площади поперечного сечения
- 9. При измерении напряжения на участке цепи вольтметр в цепь подключают:
- А. последовательно
- Б. параллельно
- В. или последовательно, или параллельно

10. Когда на улице за окном стемнело, мальчик включил настольную лампу. Выберите правильное утверждение.

А)лампа – естественный источник света

б) свет лампы распространяется в воздухе прямолинейно

в) свет лампы огибает встречные препятствия

11. За непрозрачным предметом наблюдается одна тень с нечёткими границами. Выберите

правильное утверждение.

а) источник света один но очень маленьких размеров

б) источник света один, но очень большой

в) свет идёт от одного слабого источника любых размеров

12. Луч света падает на зеркальную поверхность и отражается. Угол падения 30<sup>0</sup>. Чему равен угол отражения?

- a)  $60^0$
- $6)$  30<sup>0</sup>

в)  $120^0$ 

13. Линза даёт изображение свечи на расстоянии 10 см от оптического центра линзы на главной оптической оси. Каково фокусное расстояние линзы?

- а) 5 см
- б) 10 см
- в) 20 см

14. Оптическая сила линзы 58 дптр. Каково её фокусное расстояние?

- а) 0,018 м
- б) 18 см
- в) 1,8 мм
- 15. Какие линзы необходимы при близорукости?
- а) рассеивающие
- б) собирающие
- в) двояковыпуклые
- 16. Отчего происходят лунные затмения?
- а) между Луной и Землёй иногда проходят другие планеты
- б) это результат падения тени от кометы на Луну
- в) это результат падения тени от Земли на Луну

17. Человек, стоящий прямо перед зеркалом, приблизился к нему на 20 см. Насколько он приблизился к своему изображению?

а) на 20 см

в) на 40 см

### **Практические работы**

#### **Практическая работа «Измерение линейкой размеров»**.

Цель работы: научиться измерять линейные размеры тел и площадь поверхности тела.

Оборудование: линейка, нитка, 20 горошин.

### Ход работы

1. Измерьте линейкой длину, ширину и высоту учебника физики. Результаты запишите.

2. Измерьте толщину бумажного блока учебника (без обложки) и найдите количество листов в книге, используя номера страниц. По этим данным вычислите толщину бумаги. Результат запишите.

3. Положите вплотную к линейке ряд из 20 горошин. Измерьте длину ряда *l*. Вычислите диаметр одной горошины по формуле  $d = \frac{l}{n}$ , где  $n -$  количество горошин. Результат запишите.

4. Измерьте линейкой длину и ширину вашей парты. Вычислите площадь поверхности парты. Результаты запишите.

5. Начертите в тетради для лабораторных работ плавную кривую линию произвольной формы. С помощью нитки и линейки измерьте длину этой линии (с точностью до сантиметра). Результат запишите.

6. Найдите с помощью измерения и вычисления площадь S одной клеточки вашей тетради для лабораторных ра-

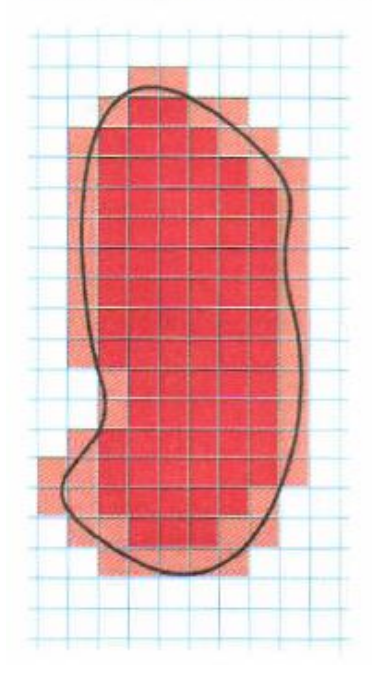

бот. Результат запишите.

7. Положите ладонь на лист тетради и аккуратно обведите ладонь карандашом, чтобы образовался замкнутый контур. Подсчитайте и запишите в тетрадь число клеточек N,, расположенных полностью внутри контура, и количество клеточек  $N_z$ , которые контур пересекает.

Подсчитайте площадь ладони S по формуле $\displaystyle S=\left(N_1+\frac{N_2}{2}\right)\cdot S_{\textsc{k}}.$  На рисунке для пояснения приведён пример: клеточки, закрашенные красным, учитывают полностью, а закрашенные розовым - «наполовину». Результаты запишите.

### **Практическая работа «Измерение размеров малых тел способом рядов»**

Тема: Измерение размеров малых тел способом рядов

Цель:Научиться выполнять измерения способом рядов.

Оборудование:горошины, линейка.

- 1. Расположить горошины в ряд.
- 2. Измерить длину ряда: *l* =… (мм)
- 3. Разделить длину ряда на количество горошин:

 $d_{\text{ron}} = l \div n$ , где n- количество горошин

$$
d_{\text{rop}} = \cdots (\text{mm})
$$

4. Способом рядов измерим диаметр молекул по фотографии (увеличение в 70000 раз).

 $d_{\text{mon}} = \cdots$  (MM)

$$
d_{\text{mod.} \text{hctm.}} = d_{\text{mod}} \div 70000 = \dots \text{(mm)}
$$

5. Результата занести в таблицу

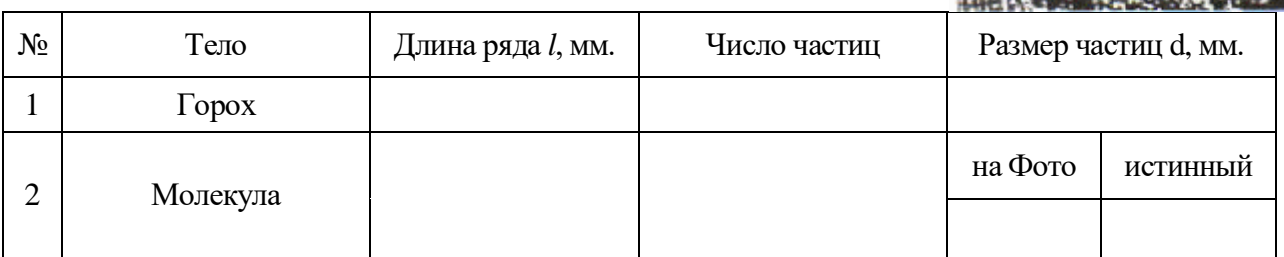

Ход работы

### **Практическая работа «Измерение толщины пленки». Опыт Роберта Рэлея.**

В чистый широкий сосуд налили воду и на ее поверхность поместили каплю оливкового масла. Капля растеклась по поверхности воды и образовала круглую пленку. Постепенно площадь пленки увеличивалась, но затем растекание прекратилось и площадь перестала изменяться. Релей предположил, что молекулы расположились в один ряд, т.е. толщина пленки стала равна как раз размеру одной молекулы, и решил определить ее толщину. При этом, конечно, нужно учесть, что объем пленки равен объему капли.

**Практическая работа «Изучение капиллярных явлений, обусловленных поверхностным натяжением жидкости».**

**Цель работы:** измерить средний диаметр капилляров.

**Оборудование:** сосуд с подкрашенной водой, полоска фильтровальной бумаги размером 120 х 10 мм, полоска хлопчатобумажной ткани размером 120 х 10 мм, линейка измерительная.

### **Содержание работы.**

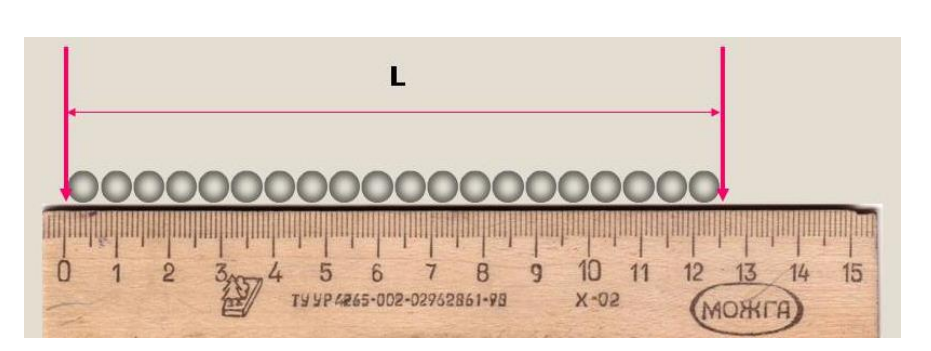

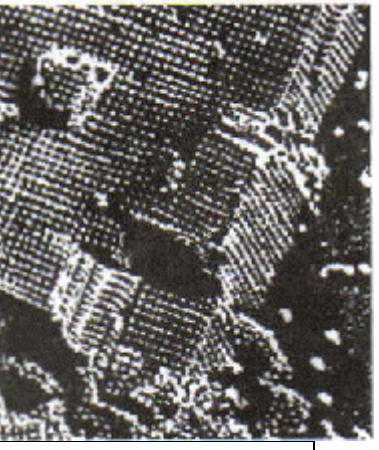

Смачивающая жидкость втягивается внутрь капилляра. Подъём жидкости в капилляре происходит до тех пор, пока результирующая сила, действующая на жидкость вверх,  $F_B$  не уравновесится силой тяжести mg столба жидкости высотой h:

 $F_{\rm B} = m\Omega$ .

По третьему закону Ньютона сила Fв, действующая на жидкость, равна силе поверхностного натяжения Fпов, действующей на стенку капилляра по линии соприкосновения её с жидкостью:

$$
F_{\scriptscriptstyle B}=F_{\scriptscriptstyle{\Pi O B}}.
$$

Таким образом, при равновесии жидкости в капилляре (рисунок 1)

 $F_{\text{top}} = mg. (1)$ 

Будем считать, что мениск имеет форму полусферы, радиус которой r равен радиусу капилляра. Длина контура, ограничивающего поверхность жидкости, равна длине окружности:

 $l = 2\pi r$ . Тогда сила поверхностного натяжения равна:  $F_{\text{top}} = \sigma 2\pi r$ , (2) где σ – поверхностное натяжение жидкости.

рисунок 1

Масса столба жидкости объёмом V = πr 2 h равна: m = ρV = ρ πr 2 h. (3)

Подставляя выражение (2) для  $F_{\text{ToB}}$  и массы (3) в условие равновесия жидкости в капилляре, получим  $\sigma 2\pi r = \rho \pi r^2$ hg,

откуда диаметр капилляра

 $D = 2r = 4σ/ρgh. (4)$ 

#### **Порядок выполнения работы.**

- 1. Полосками фильтровальной бумаги и хлопчатобумажной ткани одновременно прикоснитесь к поверхности подкрашенной воды в стакане (рисунок 2), наблюдая поднятие воды в полосках.
- 2. Как только прекратится подъём воды, полоски выньте и измерьте линейкой высоты  $h_1$  и  $h_2$ поднятия в них воды.

3. Абсолютные погрешности измерения  $\Delta$  h<sub>1</sub> и  $\Delta$  h<sub>2</sub> принимают равными удвоенной цене деления линейки.

 $\Delta h_1 = 2$  MM;  $\Delta h_2 = 2$  MM.

4. Рассчитайте диаметр капилляров по формуле (4).

 $D_1 = 4\sigma/\rho g h_1$ 

$$
D_2=4\sigma/\rho g h_2.
$$

Для воды  $\sigma \pm \Delta \sigma = (7, 3 \pm 0, 05) \times 10^{-2}$  Н/ м.

5. Рассчитайте абсолютные погрешности  $\Delta$  D<sub>1</sub> и  $\Delta$  D<sub>2</sub> при косвенном изгода капилляров. рисунок 2

$$
\Delta D_1 = D_1(\Delta \sigma / \sigma + \Delta h_1 / h_1);
$$
  
 
$$
\Delta D_2 = D_2(\Delta \sigma / \sigma + \Delta h_2 / h_2).
$$

Погрешностями Δ g и Δ ρ можно пренебречь.

- 6. Окончательный результат измерения диаметра капилляров представьте в виде  $D_1 \pm \Delta D_1 =$ 
	- $D_2 \pm \Delta D_2 =$
- 7. Сделайте вывод по проделанной работе.

**Практическая работа «Сборка установки для наблюдения теплового расширения твердых** 

**тел».**

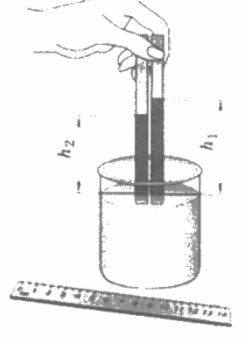

Цель: на практике пронаблюдать тепловое расширение твердых тел, научиться производить расчеты изменений твердых тел (линейных и объемных) при изменении их температуры; применять полученные знания к решению задач и уметь объяснять механизм теплового расширения тел на основе молекулярно-кинетической теории.

Приборы и материалы: стержень алюминиевый, деревянный брусок, булавка с большой головкой и насаженной бумажной стрелкой, штатив с лапкой и муфтой, спиртовка со спиртом, монетка, дощечка с двумя гвоздями.

Актуализация базовых знаний. Увеличение линейных размеров тела и его объема, происходящие при повышении температуры называется тепловым расширением.

Линейным расширением называется расширение твердого тела вдоль одного его измерения.

Коэффициентом линейного расширения а называется величина, показывающая, на какую долю начальной длины, взятой при О °С, увеличивается длина тела от нагревания его на 1 °С.

$$
\alpha = \frac{l - l_0}{l_0 \Delta t}.
$$

Объемным расширением р называется увеличение объема тел при нагревании:

$$
\beta = \frac{V - V_0}{V_0 \Delta t}.
$$

Коэффициент объемного расширения кристалла приблизительно равен сумме его главных коэффициентов линейного расширения: /? = *а<sup>г</sup> + а<sup>2</sup> + а3.*

Коэффициент объемного расширения равен утроенному коэффициенту линейного расширения твердого тела р = За.

Объем и длина тела после нагревания на Д*Т* определяются:

$$
V = V_0 \cdot (1 + \beta \Delta T);
$$
  

$$
l = l_0 \cdot (1 + \alpha \Delta T).
$$

### Ход работы

Установка состоит из станины, с одной стороны которой крепится индикатор, а с другой - крепление для исследуемого стержня (рис. Л.7). Исследуемый стержень одним концом крепится неподвижно, а другим — к индикатору. В качестве индикатора используется динамометр. При пропускании через исследуемый стержень паров кипящей воды в течение 10- 15 мин происходит изменение длины стержня на Д*I,* которое фиксируется индикатором. Определив Д *1 = 1 — 10,* по формуле *I = 1<sup>0</sup>* ? (1 + аДГ), можно рассчитать линейный коэффициент теплового расширения материала, из которого изготовлен стержень.

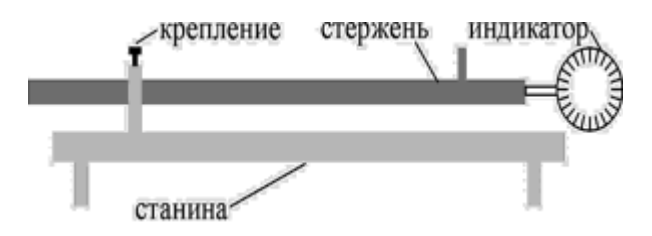

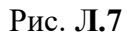

- 1. Подготовьте экспериментальную установку к работе.
- 2. Расположите исследуемый стержень в крепление и измерьте длину стержня *l<sup>Q</sup>* при комнатной температуре  $t_0$ .

3. Нагрейте стержень в течение 10-15 мин до температуры *t* и определите его удлинение Д*I* по индикатору. Проведите измерения три раза и

.,  $\bar{\mu}$ 1,+ $\bar{\mu}$ 1<sub>2</sub>+ $\bar{\mu}$ \*<sub>3</sub>

определите среднее значение удлинения  $\Box/\Box_{\text{cp}} =$  ——--

- 4. Повторите п. 2—3 для других стержней.
- $\bullet$  5. Все данные занесите в табл. Л.7.1.

*Таблица Л.7.1*

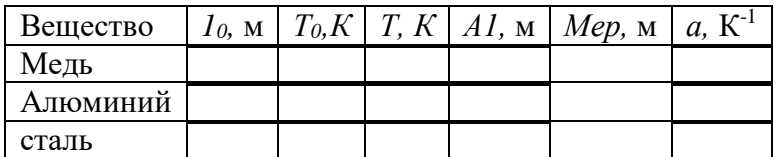

- 6. Сравните справочные и вычисленные данные по коэффициентам теплового расширения (табл. Л.7.2).
- 7. Сделайте вывод.

*Таблица Л. 7.2*

Свойства некоторых твердых тел

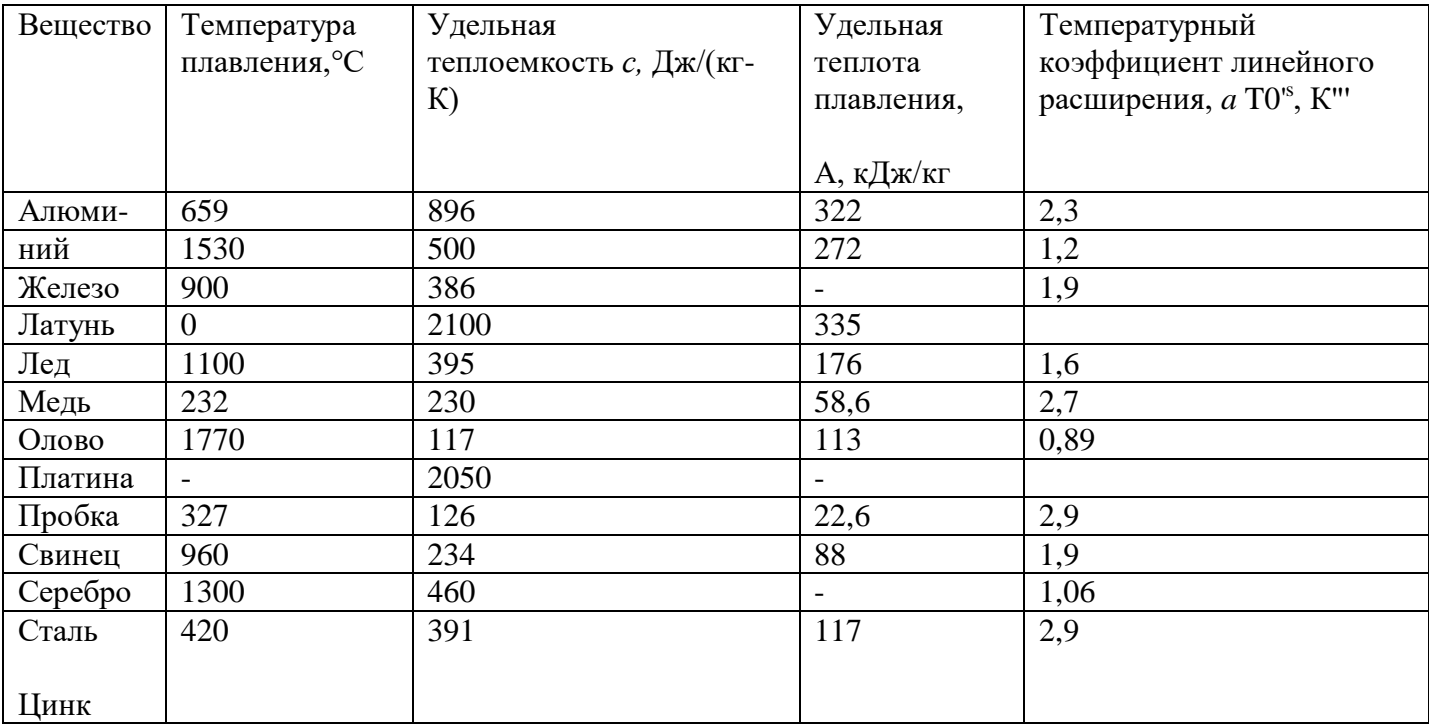

### **Практическая работа «Исследование теплопроводности различных тел».**

**Приборы и материалы:** дерево (спичка), железный гвоздь, пробирка с водой, спиртовка.

**Опыт**: (работа в группах) Выясним теплопроводность дерева (спички) и железа. Зажигаем спиртовку и в пламя вносим железный гвоздь и спичку и держим их до тех пор, пока пламя не коснется пальцев рук.

**Вопрос:** Что вы можете сказать о теплопроводности **железа и дерева**?

**Ответ:** Железо обладает хорошей теплопроводностью, так как оно мгновенно обжигает руки.

**Вопрос:** Назовите вещества, которые они находят свое применение?

**Ответ:**Хорошей теплопроводностью обладает медь. Поэтому она используется, например, при устройстве паяльников.

**Вопрос:** А как вы думаете**,** какую теплопроводность имеет **воздух?**

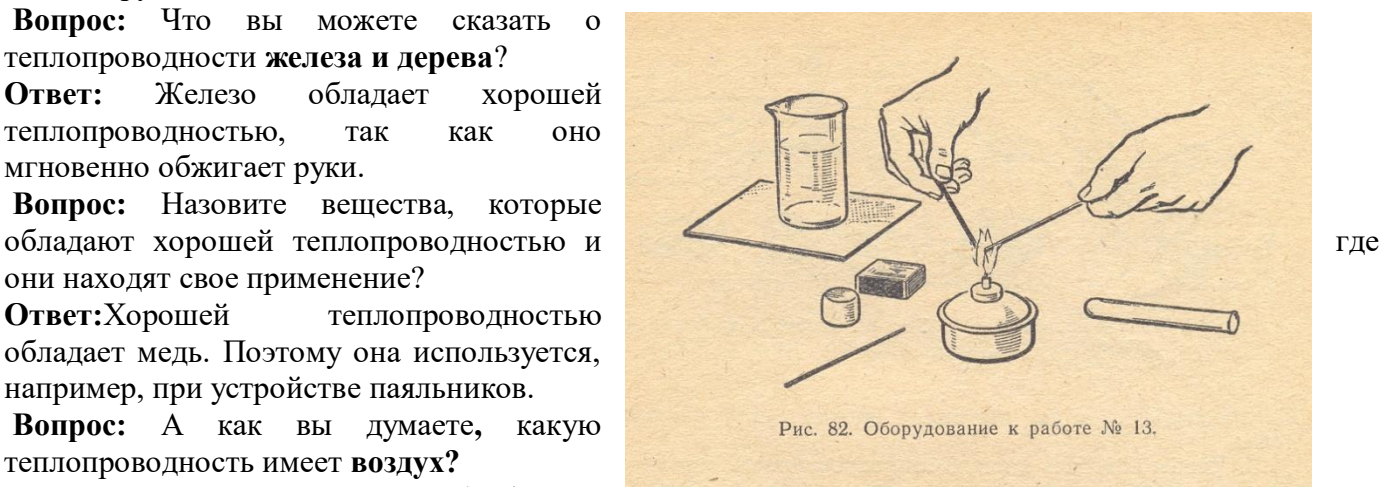

Для этого проделаем **опыт** (работа в

группах). Сухую пробирку надеваем на палец и, держа ее донышком кверху, нагреваем в пламени спиртовки 1-2 минуты.

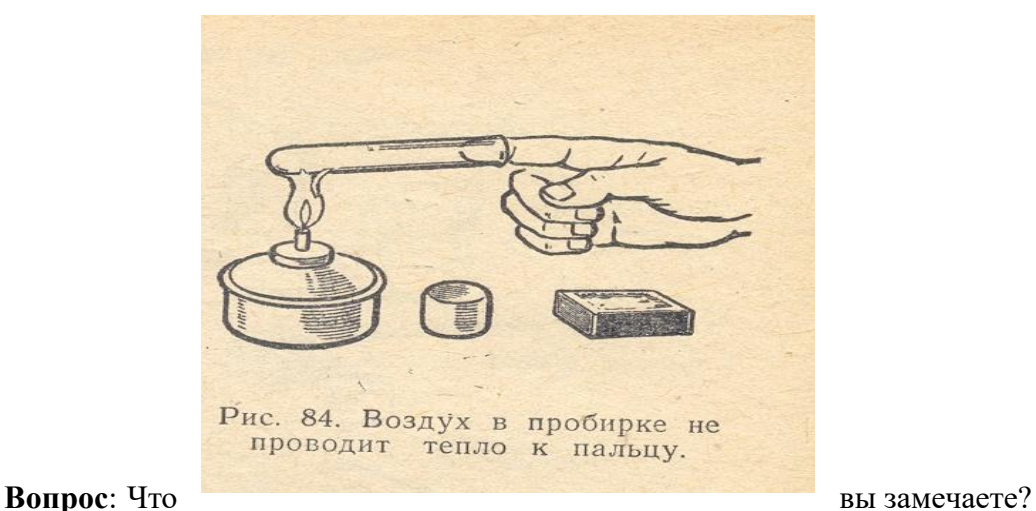

**Ответ:** Палец при этом не ощущает нагревания, значит, воздух имеет плохую теплопроводность**.**

**Вопрос?** Где находит применение плохой теплопроводности воздуха?

**Ответ:** Например, плохую теплопроводность воздуха используют в жилищах, когда рамы окон делают двойными.

Сохраняя тепло помещения, мы экономим топливные запасы, тем самым, сберегая газ, лес, торф и т. д.**.**

Теплопроводность жидкостей меньше, чем теплопроводность металлов. В этом можно убедиться следующим образом.

**Опыт**: (работа в группах) В пламя спиртовки, вносим верхний конец пробирки, держа пробирку за нижний конец. На дне пробирки с помощью груза укрепляем кусочек льда. И нагреваем воду до кипения.

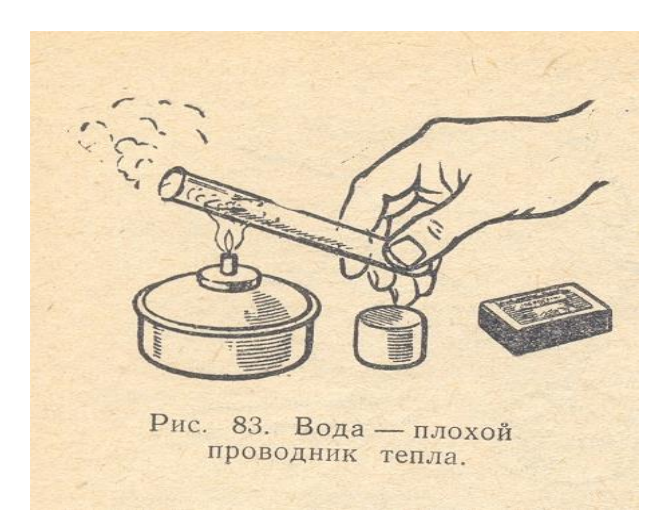

**Вопрос:** Что вы при этом замечаете?

**Ответ:** Верхний слой воды закипает, а нижний остается холодным (лед не тает).

### **Следовательно, вода является плохим проводником тепла**.

**Опыт.** Нагреваем пробирку снизу, а кусочек льда помещаем на поверхность воды. Вода в пробирке закипает. Лед тает. Но вода не должна прогреваться, так как она плохой проводник теплоты. Показанный опыт и жизненная практика свидетельствуют об обратном.

**Возникает проблема**: **почему при подогревании пробирки снизу закипает вся масса воды, а при нагревании сверху ее верхний слой?** (формируется с помощью учащихся)

 Мы видели, что теплопроводность воды мала и при нагревании верхнего слоя воды, нижний слой остаётся холодным. Однако воду в чайниках, кастрюлях, котлах довольно быстро доводят до кипения.

Вопрос: Как принято нагревать воду? Попробуйте объяснить, каким образом вода при этом прогревается равномерно.

### **Практическая работа «Определение влажности воздуха в классе»**

*Цель работы:* измерить относительную влажность воздуха в классе.

*Приборы и материалы:* термометр лабораторный, кусочек ваты, психрометрическая таблица.

*Ход работы:* 

- 1. Измерить температуру воздуха в классе
	- t  $_{\rm cvx} = \_$
- 2. Смочить кусочек ваты водой и обернуть им шарик термометра. Подержать влажный термометр некоторое время в воздухе. Как только понижение температуры прекратится, записать его показания
	- $t_{\text{ b}$ лажн  $=$
- 3. Найти разность температур «сухого» и «влажного» термометров и с помощью психрометрической таблицы определить относительную влажность воздуха в классе разность показаний температур  $t = t_{\text{cvx}} - t_{\text{BJAXH}} =$  \_\_\_\_\_\_\_ = \_\_\_\_\_\_\_\_

\_\_\_\_\_\_\_\_\_\_\_\_\_\_\_\_\_\_\_\_\_\_\_\_\_\_\_\_\_\_\_\_\_\_\_\_\_\_\_\_\_\_\_\_\_\_\_\_\_\_\_\_\_\_\_\_\_\_\_\_\_\_\_\_\_\_\_\_\_\_\_\_\_\_\_\_\_\_\_\_\_\_\_\_

\_\_\_\_\_\_\_\_\_\_\_\_\_\_\_\_\_\_\_\_\_\_\_\_\_\_\_\_\_\_\_\_\_\_\_\_\_\_\_\_\_\_\_\_\_\_\_\_\_\_\_\_\_\_\_\_\_\_\_\_\_\_\_\_\_\_\_\_\_\_\_\_\_\_\_\_\_\_\_\_\_\_\_\_

Относительная влажность воздуха в классе =  $\%$ 

\_\_\_\_\_\_\_\_\_\_\_\_\_\_\_\_\_\_\_\_\_\_\_\_\_\_\_\_\_\_\_\_\_\_\_\_\_\_\_\_\_\_\_\_\_\_\_\_\_\_\_\_\_\_

\_\_\_\_\_\_\_\_\_\_\_\_\_\_\_\_\_\_\_\_\_\_\_\_\_\_\_\_\_\_\_\_\_\_\_\_\_\_\_\_\_\_\_\_\_\_\_\_\_\_\_\_\_\_

### *Ответить на вопросы:*

а) почему температура «влажного» термометра ниже, чем «сухого»?

б) в каком случае температура «влажного» термометра будет равна температуре «сухого»?

### **Практическая работа «Обработка материалов наблюдений за погодой и описание погоды своей**

#### **местности».**

Цель: научиться составлять описание погоды, используя результаты наблюдений за погодой и умение обрабатывать метеорологическую информацию

Оборудование: линейка, простой карандаш, календарь погоды.

### Ход работы

Блок 1. Обработка данных измерения температуры воздуха.

1. Построить график изменения температуры воздуха по предложенным данным.

\_\_\_\_\_\_\_\_\_\_\_\_\_\_\_\_\_\_\_\_\_\_\_\_\_\_\_\_\_\_\_\_\_\_\_\_\_\_\_\_\_\_\_\_\_\_\_\_\_\_\_\_\_\_\_\_\_\_\_\_\_\_\_\_\_\_\_\_

На вертикальной оси отложить значения температуры: в 1см - 1°, а на горизонтальной – дни: в 1 см-2 дня.

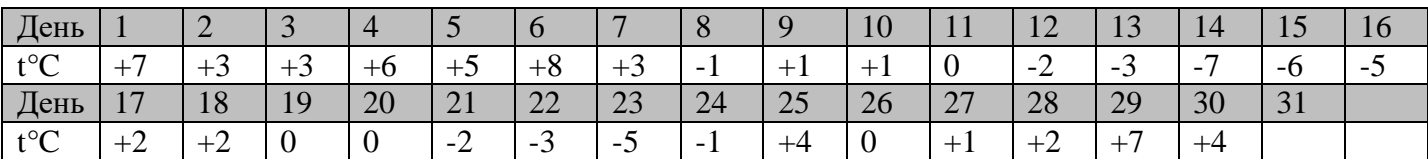

- 2. Вычислить среднюю температуру  $(t = \frac{t1+t2+t3+\dots+tn}{n})$  $\frac{1}{n}$ , где n-количество дней).
- 3. Рассчитать амплитуду температур.

Блок 2. Обработка данных повторяемости ветров. Построить розу ветров по предложенным данным. (масштаб в 1 см – 2 дня).

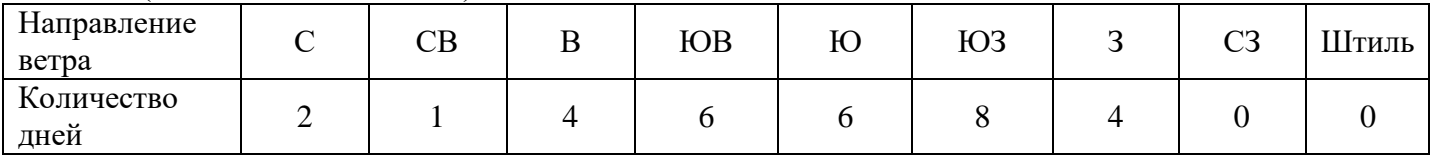

Блок 3. Опишите погоду на основании полученных результатов.

Наблюдение за погодой проводилось в населенном пункте \_\_\_\_\_\_\_\_ в течение \_\_\_\_\_\_\_\_(дня, декалы, месяца) за период с и по

Особенности изменение температуры воздуха:

- Какие изменения температуры происходили в описываемый промежуток времени (температура снижалась, росла, колебалась, не изменялась);
- Когда наблюдалась самая высокая температура, а когда самая низкая;
- Каковы средняя температура и амплитуда температур.

Как изменялись направления ветров за период наблюдений:

- Ветры каких направлений преобладали;
- Ветры каких направлений отсутствовали (наблюдались минимальное количество дней);
- Сколько было безветренных дней (когда).

Какие происходили изменения облачности: при каких направлениях ветров чаще всего наблюдалась:

- o Ясная погода;
- o Погода с переменной облачностью;
- o Пасмурная погода

Какие метеорологические явления наблюдались в данный промежуток времени. Выпадали ли осадки? Какие?

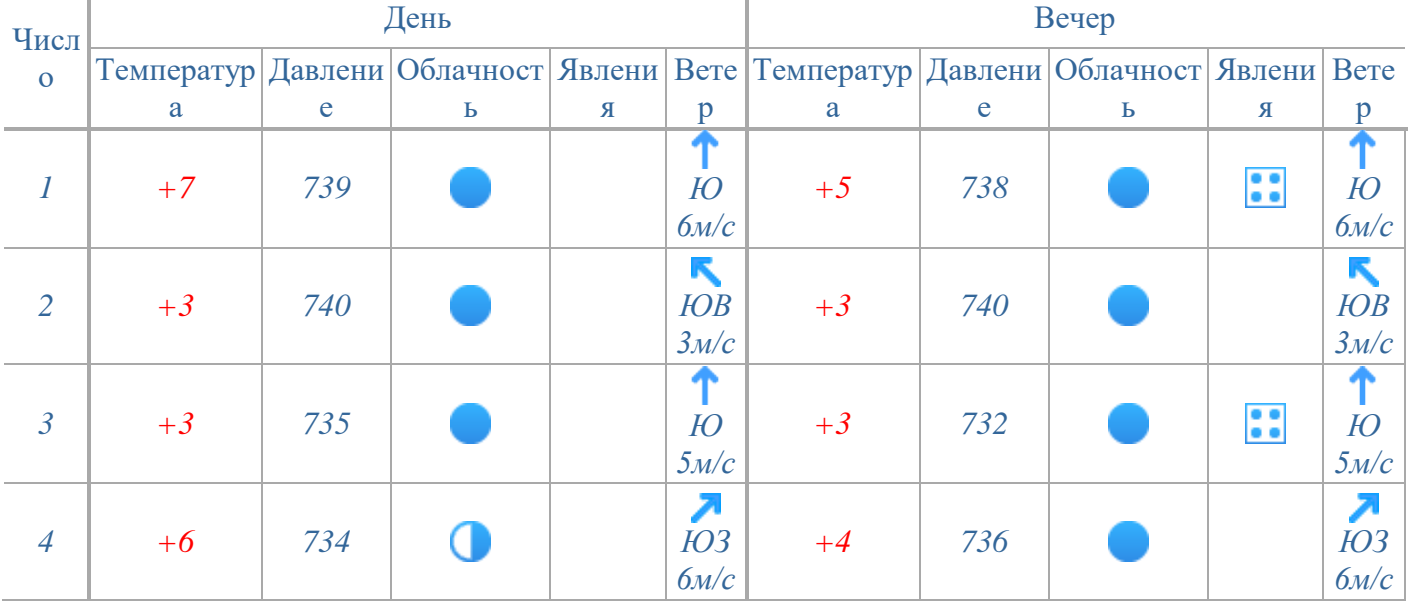

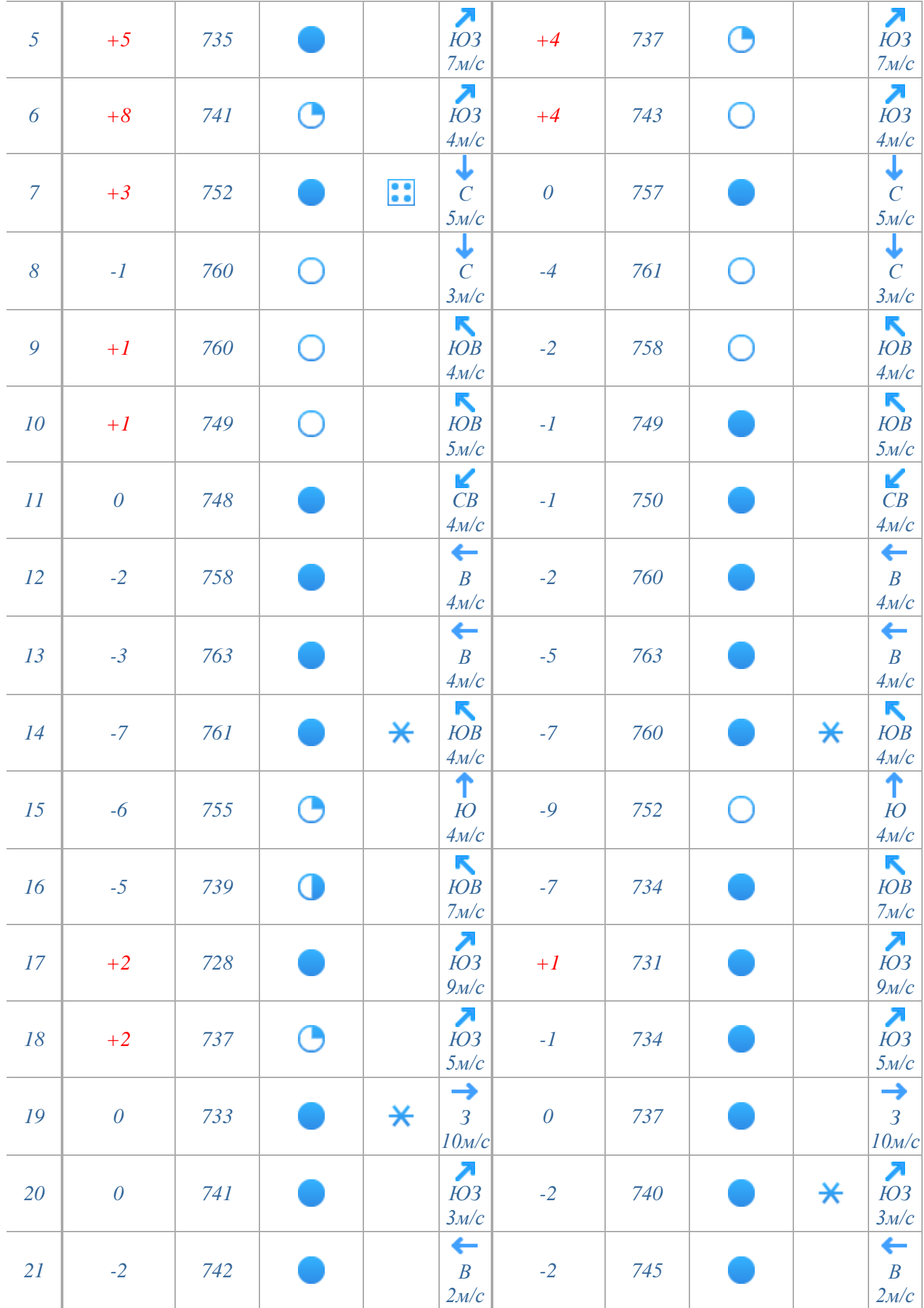

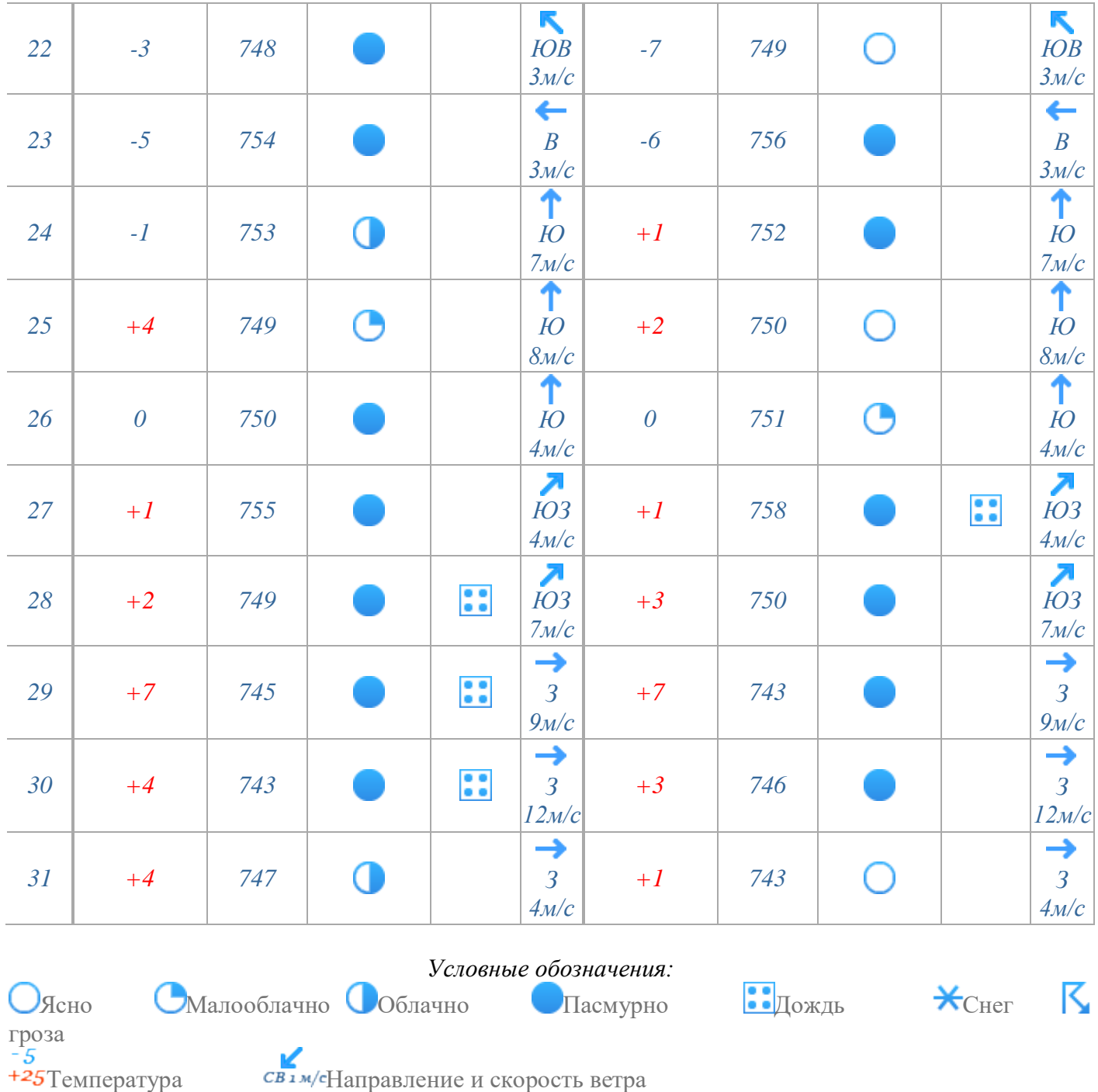

### **Сборка простейшего электромотора**

### **Шаги**

### **1**

**Сделайте магнитную катушку.** Возьмите тонкий магнит с покрытием, провод или медную проволоку и оберните ее 10 раз вокруг края бумажной трубки. Оставьте несколько сантиметров свободного провода у начала и конца катушки.

### **2**

**Аккуратно снимите катушку с трубки.** Оберните концы проволоки вокруг катушки в противоположных точках окружности. Если нужно, укрепите катушку клейкой лентой. Как только катушка будет закреплена и сбалансирована, вы можете отрезать лишний провод, оставив по 2,5 сантиметра с каждой стороны.

#### **3**

**Начинайте делать основание.** Проткните кнопкой четыре дырки в пластиковом стакане. Одну дырку сделайте на расстоянии 1 сантиметр от его верхнего края, а другую – на расстоянии 1 сантиметр от дна, а затем сделайте то же для противоположной стороны. Если у вас нет пластикового стакана, подойдет также стакан из [пено](https://ru.wikihow.com/%D1%81%D0%BE%D0%B1%D1%80%D0%B0%D1%82%D1%8C-%D0%BF%D1%80%D0%BE%D1%81%D1%82%D0%B5%D0%B9%D1%88%D0%B8%D0%B9-%D1%8D%D0%BB%D0%B5%D0%BA%D1%82%D1%80%D0%BE%D0%BC%D0%BE%D1%82%D0%BE%D1%80#/%D0%A4%D0%B0%D0%B9%D0%BB:Build-a-Simple-Electric-Motor-Step-4.jpg)пласта.

### **4**

**Сделайте токоподводы для батареи.** Отрежьте два куска жесткой проволоки длиной втрое больше высоты стакана и проденьте их в дырки, продел[анные](https://ru.wikihow.com/%D1%81%D0%BE%D0%B1%D1%80%D0%B0%D1%82%D1%8C-%D0%BF%D1%80%D0%BE%D1%81%D1%82%D0%B5%D0%B9%D1%88%D0%B8%D0%B9-%D1%8D%D0%BB%D0%B5%D0%BA%D1%82%D1%80%D0%BE%D0%BC%D0%BE%D1%82%D0%BE%D1%80#/%D0%A4%D0%B0%D0%B9%D0%BB:Build-a-Simple-Electric-Motor-Step-5.jpg) в нем.

### **5**

**Поставьте стакан кверху дном.** Поместите магнит на дно стакана. Изнутри поместите еще один магнит, или больше, если это необходимо для у[держи](https://ru.wikihow.com/%D1%81%D0%BE%D0%B1%D1%80%D0%B0%D1%82%D1%8C-%D0%BF%D1%80%D0%BE%D1%81%D1%82%D0%B5%D0%B9%D1%88%D0%B8%D0%B9-%D1%8D%D0%BB%D0%B5%D0%BA%D1%82%D1%80%D0%BE%D0%BC%D0%BE%D1%82%D0%BE%D1%80#/%D0%A4%D0%B0%D0%B9%D0%BB:Build-a-Simple-Electric-Motor-Step-6.jpg)вания первого магнита на месте.

### **6**

**Оголите провода.** Зачистите концы проводов у основания чашки и подведите их для соединения с батареей.

### **7**

**Настройте провода, которые будут удерживать катушку.** Поставьте катушку на магнит и выровняйте по высоте катушку и поддерживающие провода. Согните один из проводов, присоединенных к основанию, вперед, а остальн[ые –](https://ru.wikihow.com/%D1%81%D0%BE%D0%B1%D1%80%D0%B0%D1%82%D1%8C-%D0%BF%D1%80%D0%BE%D1%81%D1%82%D0%B5%D0%B9%D1%88%D0%B8%D0%B9-%D1%8D%D0%BB%D0%B5%D0%BA%D1%82%D1%80%D0%BE%D0%BC%D0%BE%D1%82%D0%BE%D1%80#/%D0%A4%D0%B0%D0%B9%D0%BB:Build-a-Simple-Electric-Motor-Step-8.jpg) назад на уровне высоты катушки.

### **8**

**Сделайте опору.** Продолжайте гнуть проволоку и сделайте опору для катушки, чтобы повесив ее, между ней и магнитом было как можно меньше [прост](https://ru.wikihow.com/%D1%81%D0%BE%D0%B1%D1%80%D0%B0%D1%82%D1%8C-%D0%BF%D1%80%D0%BE%D1%81%D1%82%D0%B5%D0%B9%D1%88%D0%B8%D0%B9-%D1%8D%D0%BB%D0%B5%D0%BA%D1%82%D1%80%D0%BE%D0%BC%D0%BE%D1%82%D0%BE%D1%80#/%D0%A4%D0%B0%D0%B9%D0%BB:Build-a-Simple-Electric-Motor-Step-9.jpg)ранства.

### **9**

**Оголите поддерживающие провода.** Возьмите катушку и сотрите всю изоляцию на одном из поддерживающих проводов. На другом проводе сотрите только половину изоляции, чтобы она прикасалась к опоре, когда катушка будет ближе всего к магниту. Если вы хотите подправить зачистку, вы можете просто нанести новое покрытие перманентным маркером (нанесение покрытия перманентным маркером очень важно, поскольку это разрывает магнитное поле и останавливает вращение катушки).

### **10**

**Присоедините батарею и протестируйте мотор.** Закрепите батарею с помощью клейкой ленты, чтобы соответствующий конец провода касался положительного и отрицательного полей батареи. Могут понадобиться небольшие корректировки.

### **Практическая работа «Сборка электромагнита»**

**Цель:** изучить принцип работы электромагнита, рассмотреть зависимость полярности электромагнита от способа подключения к питанию

**Оборудование:** железный сердечник (гвоздь), изолированная медная проволока, источник питания, соединительные провода, ключ, постоянный магнит

#### **Теоретическая часть**

Электромагнитом называется магнит, который работает на электричестве. В отличие от постоянного магнита, сила электромагнита может быть легко изменена путем изменения количества электрического тока, протекающего через него, а полюса электромагнита могут легко меняться путем изменения потока электричества. Электромагнит работает за счёт того, что электрический ток создает магнитное поле.

Смастерить электромагнит своими руками довольно просто. Все, что вам нужно будет сделать, это обернуть некоторое количество изолированной медной проволоки вокруг железного сердечника. Если вы подсоедините эту проводку к батарее, электрический ток потечет по обмотке и железное ядро в это время намагнитится. При отключении аккумулятора, железный сердечник потеряет свой магнетизм.

Чем больше витков провода будет у вашего электромагнита, тем лучше. Однако имейте в виду, что чем дальше провод от железного ядра, тем менее эффективным будет магнитное поле.

Чем больше ток, который проходит через провода, тем лучше. Внимание! Слишком большой ток может быть опаснен! Когда электричество проходит через проволоку, часть энергии теряется в виде тепла. Чем больше ток протекающий через провод, тем больше создаётся тепла. При сильном токе ваша проводка может стать очень горячей и на ней может даже расплавиться изоляция.

#### **Ход работы**

#### *1. Удалите часть изоляции с проводов*

Для создания хорошего соединения, концы медной проволоки нужно зачистить. Удалите нескольких сантиметров изоляции с каждого конца провода. Затем зачистите концы обычных проводов для подключения к батарее.

#### *2. Намотайте медную проволоку вокруг гвоздя*

Аккуратно сделайте ровную обмотку проволоки вокруг гвоздя. Чем больше вы изолированного провода обмотаете вокруг гвоздя, тем сильнее будет ваш электромагнит. Убедитесь, что часть неизолированного медного провода, предназначенного для подключения его к батарее, не соприкасается с сердечником.

Когда вы будете наматывать проволоку вокруг гвоздя, то обязательно делайте это в одном направлении. Всё дело в том, что направление магнитного поля зависит от направления его создающего электрического тока. Движение электрических зарядов создает магнитное поле. Если бы вы могли видеть магнитное поле вокруг провода, это бы выглядело как серия кругов вокруг провода. Если электрический ток течет по обмотке, скрученной против часовой стрелки, то и создаваемое магнитное поле вращается вокруг провода в том - же направлении. Если направление электрического тока обратное, магнитное поле также меняет направление и движется по часовой стрелке. Если обернуть одну проволоку вокруг гвоздя в одном направлении, а другой провод в другом направлении, магнитные поля с различными секциями будут бороться друг с другом и взаимно компенсируются, уменьшая силу вашего магнита.

#### *3. Подключение аккумуляторной батареи*

Два конца обычных проводов соедините с концами медных проводов, изолируйте соединения между проводами изоляционной лентой. Затем один конец обычного провода подсоедините к положительной клемме аккумулятора, а другой конец провода к отрицательной клемме аккумулятора. Если все прошло удачно, ваш электромагнит начнёт работать!

Не стоит беспокоиться о том, какой конец провода подключать к положительному выводу батареи, а какой к отрицательному. Ваш магнит будет работать одинаково хорошо в обоих случаях. Единственное что изменится, так это полярность вашего магнита. Один конец вашего магнита будет его северным полюсом, а другой конец будет его южным полюсом. Реверсивный способ подключения аккумулятора будет изменять полюса вашего электромагнита

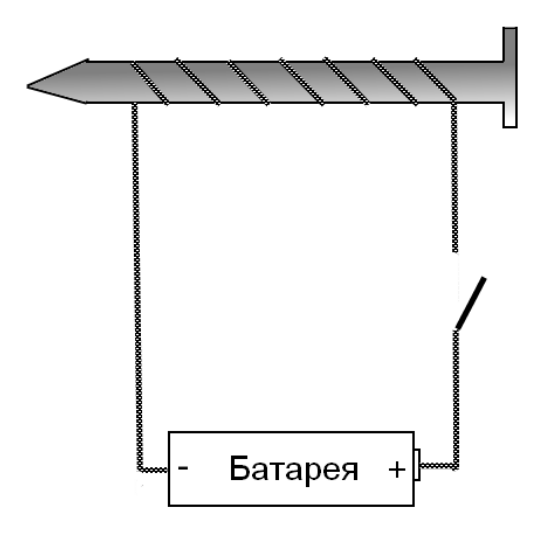

## Схема сборки электромагнита

*4. Определите полярность электромагнита при помощи постоянного магнита. Данные занесите в таблицу*

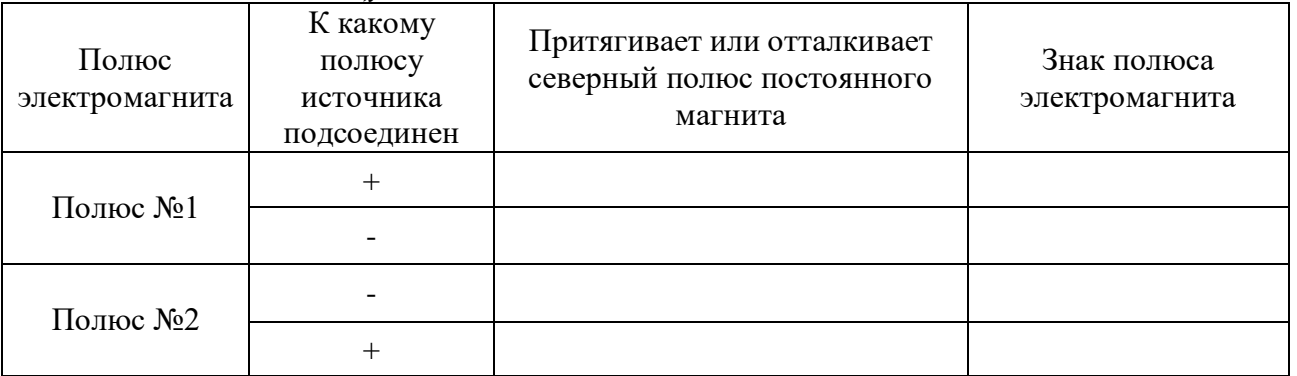

- *5. Сделайте вывод*
- *6. Контрольные вопросы*
	- a. Чем отличается электромагнит от постоянного магнита?
	- b. От чего зависит полярность электромагнита?
	- c. Как сделать электромагнит сильнее?

### **Занимательные опыты по теме «Электромагнитные явления».**

Наблюдение взаимодействия проводника с электрическим током и магнитной стрелки

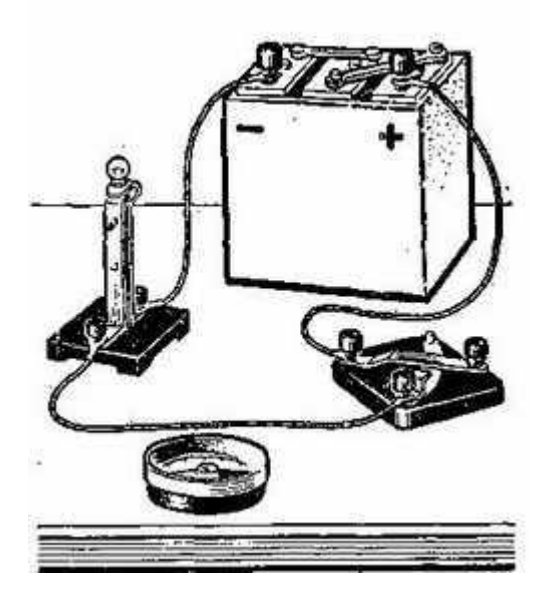

*Приборы и материалы (рис. 36):* батарея аккумуляторов, компас, лампа накаливания на подставке, ключ, провода с наконечниками.

### **Порядок выполнения работы**

- 1. Соберите цепь из источника тока, лампы и ключа, как показано на рисунке 36.
- 2. Расположите один из соединительных проводов точно над стрелкой компаса -в направлении север — юг и замкните цепь. Отклонилась ли стрелка от первоначального положения?
- 3. Разомкните цепь. Вернулась ли стрелка в начальное положение?
- 4. Ответьте на вопросы:
	- 1) Как можно объяснить отклонение магнитной стрелки около проводника с током?
	- 2) Какая существует связь между электрическим током и магнитным полем?
	- 3) Можно ли каким-либо другим способом обнаружить магнитное поле тока?

Изучение магнитного поля катушки с током

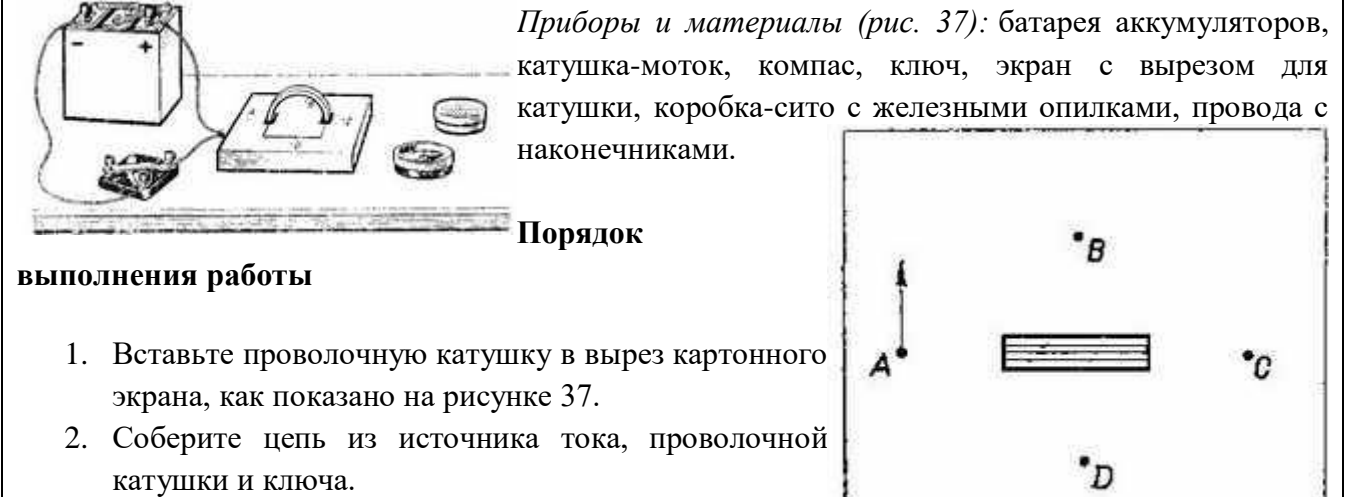

- 3. Расположите компас на экране около катушки в точке А и замкните цепь. Укажите направление действия магнитной силы на северный конец магнитной стрелки на чертеже, выполненном в тетради (рис. 38).
- 4. Поместите компас в точки В, С, D. Для каждой точки заметьте направление силы, действующей на северный конец магнитной стрелки, а затем изобразите эти силы на чертеже.
- 5. Выясните, зависит ли направление магнитной силы от направления тока в катушке. Для этого поменяйте местами провода на зажимах источника тока и повторите проделанные опыты.
- 6. Разомкните цепь и насыпьте на экран ровный слой железных опилок.
- 7. Включите ток и, осторожно постукивая карандашом по экрану, получите четкий магнитный спектр.
- 8. Выключите ток и сравните получившийся спектр со спектром, изображенным в учебнике.
- 9. Ответьте на вопросы:

1) Как с помощью магнитной стрелки можно определить направление магнитных линий магнитного поля катушки с током? 2) Как изменяется направление магнитных линий магнитного поля катушки при изменении в ней направления тока?

### Свойства собирающей линзы

Цель:

используя формулу тонкой линзы, определить фокусное расстоянии, оптическую силу, линейное увеличение линзы.

Материалы и оборудование: собирающая линза, рельс алюминиевый, ножка для рельса, держатель оптических элементов, линейка, экран, фонарь, блок питания для фонаря

Ход работы:

1.Установите на одной прямой (на алюминиевый рельс с помощью держателей) источник света, линзу и экран,

2.Перемещайте источник света и линзу до тех пор, пока не получится четкое изображение предмета. Проделайте опыт три раза, получая при этом на экране изображения предмета увеличенным, уменьшенным и равное ему.

3.Во всех опытах измерьте расстояние от источника до линзы d, от экрана до изображения f с точностью до 1 мм.

4.Вычислите главное фокусное расстояние линзы F, пользуясь формулой тонкой линзы, выразить его в метрах.

5.Определите оптическую силу линзы D.

6.Результаты всех измерений и вычислений занести в таблицу.

7.Все вычисления записать под таблицей в СИ.

8.Начертить изображения во всех случаях.

9.Сделать вывод.

Опыты с фильтрами

Цель работы: Изучение свойств световых фильтров

Материалы и оборудование: белый экран, черный экран, держатель для экрана, лазерная

указка, держатель для лазера, светофильтр зеленый, светофильтр красный, светофильтр синий, фонарик.

Ход работы:

1. Различный цвет предмета объясняется свойствами предметов по-разному отражать, пропускать и поглощать свет. Белый свет — это свет сложный. Он состоит из целой гаммы цветных лучей. Одни поверхности пропускают или отражают все лучи спектра белого света, другие — только часть его, а третьи почти ничего не пропускают и не отражают.

- 2. Белый экран отражает все падающие на нее лучи.
- 3. Черный экран поглощает все лучи света и вовсе ничего не отражает.

4. Лучи, прошедшие сквозь стекло, действуют на наш глаз, и мы видим зеленый свет. Помимо основных спектральных цветов, в природе существует множество различных цветов и оттенков. Как же они получаются? Новые цвета можно получать двумя способами: "сложением" и "вычитанием".

5. Возьмите три светофильтра: зеленый, красный и синий. Пропустите через каждое из них пучки света на белый экран. Причем сделайте так, чтобы цветные "зайчики" частично находили друг на друга. В тех местах экрана, где "зайчики" не перекрываются, вы увидите соответственно зеленый, красный и синий цвета. Там же, где они налагаются друг на друга, вы получите цвета желтый, голубой, пурпурный. Это "сложение" цветов.

6. Сделайте чертеж наблюдаемого изображения. Сделайте вывод из проделанных наблюдений

Исследование зависимости угла падения от угла отражения

Цель работы: Проверить на опыте справедливость закона отражения света Материалы и оборудование: электрическая ветряная мельница с подставкой на солнечных батареях, соединительные провода, лампа на подставке, экран со щелью (пластина с 3 диафрагмами с держателем), зеркало, линейка, транспортир, карандаш. Ход работы:

- 1. Соберите электрическую цепь, состоящую электрической ветряной мельницы, лампы, соединив всё последовательно, соединительными проводами.
- 2. Расположите экран со щелью так, чтобы луч света от лампы падал на тетрадь.
- 3. Расположите зеркало так, чтобы скользящий по тетради луч падал на него под некоторым углом.
- 4. Карандашом прочертите поверхность зеркала и, не убирая его, поставьте точку в точке падения луча и по две точки на падающем луче и на отраженном луче.
- 5. Уберите экран и зеркало. Прочертите падающий и отражённый луч, а так же постройте перпендикуляр в точке падения.
- 6. Измерьте транспортиром угол падения и угол отражения.
- 7. Повторите опыт для другого угла падения.
- 8. Данные занесите в таблицу:

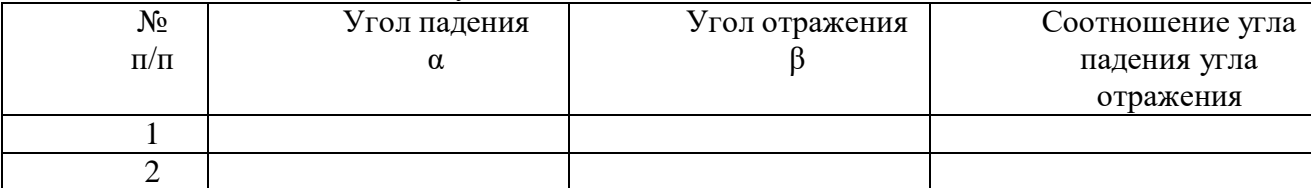

9. Сделайте вывод о справедливости закона отражения света.

#### Закон прямолинейного распространения света

Цель работы: доказать закон прямолинейного распространения света

Материалы и оборудование: стакан пластиковый, лазер, фонарь, свеча, набор геометрических

тел, мяч

Ход работы:

- 1. Налейте в стакан воды и поднесите лазер к боковой стенке.
- 2. Вы должны увидеть, что свет от лазера распространяется вдоль прямой линии. Отсюда можно сделать вывод, что в однородной среде свет распространяется прямолинейно.
- 3. Осветите в темной комнате карманным фонариком/свечой мяч. На стене появится тень в виде темного круга. Тень — это область, куда не попадает свет от источника. Если бы свет распространялся не прямолинейно, то тень имела бы другую форму или ее не было вовсе.
- 4. Осветите фонарем/свечой в темной комнате шар, пирамиду, призму, конус, цилиндр. Какая тень от них получилась на стене? Объясни наблюдаемое явление.

#### Отражение света

Основной закон отражения света гласит: угол падения луча света равен углу его отражения.

Цель работы: изучить свойство света - отражение

Материалы и оборудование: перпендикуляр, лазер, выпуклое зеркало, вогнутое зеркало, обычное зеркало, держатель

Ход работы:

- 1. С помощью лазерной указки рассмотрите, как отражается луч света от зеркальной поверхности.
- 2. Закрепите зеркало на держатель.
- 3. Направьте луч света лазерной указки на зеркало. У Вас получится два луча: луч, падающий от указки до зеркала, и луч, отраженный от зеркала.
- 4. Измерить угол между перпендикуляром к зеркалу и лучом от указки (его называют углом падения), а также угол между перпендикуляром и отраженным лучом (его называют углом отражения), они равны?

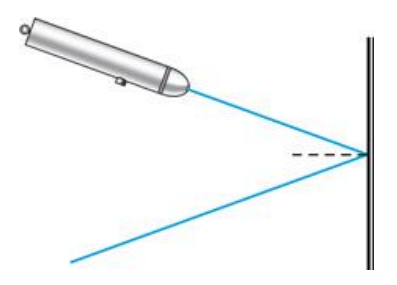

- 5. Такой же опыт провести с выпуклым и вогнутым зеркалами
- 6. Проанализировать, сделать выводы.

Линзы

Цель работы: изучить свойства имеющихся линз

Материалы и оборудование: набор линз с держателем, вогнутое и выпуклое зеркала,

подставка универсальная, рельс алюминиевый, свеча, белый экран

Ход работы:

- 1. Возьмите выпуклую линзу, поставь перед ней экран, а за ней свечу на подставке, закрепите все на алюминиевый рельс прямолинейно.
- 2. Передвигая свечку, добейтесь, чтобы на экране получилось ее резкое перевернутое уменьшенное изображение.
- 3. Выпуклые линзы собирают параллельные лучи света в точку, поэтому их называют собирающими. Точка, где пересекаются световые лучи, после преломления в линзе называется фокусом линзы F. В зависимости от того, на каком расстоянии от линзы расположен предмет, его изображение может быть либо увеличенным, либо уменьшенным. Четкое изображение предмета возникает в месте, где пересекаются лучи, идущие через центр линзы, и лучи, которые после преломления походят через фокус линзы.
- 4. Если предмет расположен достаточно далеко от собирающей линзы, то изображение на экране будет перевернутым и уменьшенным. Приближая предмет к линзе и отодвигая экран, вы должны увидеть, что изображение на экране будет получаться увеличенным и перевернутым. Наступит момент, когда изображение на экране получить будет нельзя, но если посмотреть со стороны линзы на предмет, то можно увидеть его увеличенное мнимое изображение.
- 5. Вогнутые линзы создают расходящийся пучок света, поэтому их называют рассеивающими. Параллельные лучи расходятся в рассеивающей линзе так, как будто они вышли из одной точки, которая называется мнимым фокусом линзы. Независимо от того, где расположен предмет от рассеивающей линзы, его изображение всегда будет меньше размеров самого предмета.
- 6. Вместо экрана и линз использовать выпуклое и вогнутое зеркало. Отметить увиденное.
- 7. Проанализировать, сделать выводы.

Тень

Цель работы: Изучить свойства тени. Что такое тень?

Материалы и оборудование: тележка с электромотором, фонарь, набор геометрических тел.

Ход работы:

- 1. Установить на тележку с электромотором фонарь
- 2. Установить фигуры прямолинейно с тележкой
- 3. При выключенном свете, передвигайте тележку ближе дальше относительно геометрических фигур. (Тень должна увеличиваться/уменьшаться в зависимости от положения тележки. Также сама тень меняет резкость)
- 4. Проанализировать, сделать выводы.

### **Практическая работа «Изучение тонких линз и сферических зеркал».**

*Цель работы:* изучение методов определения фокусных расстояний линз и зеркал; наблюдение и оценка их аберраций

Приборы и принадлежности: оптическая скамья, линзы, экран, диафрагма, зеркало, предмет (стекло с сеткой), электрические лампочки на 220 В и на 6 В.

### *Задание 1.* Определение фокусного расстояния собирающей линзы.

Фокусное расстояние собирающей линзы,  $f > 0$ , можно определить непосредственно из формулы

 $1 \t1 \t1$ 

$$
\frac{a_1}{a_1} + \frac{a_2}{a_2} - \frac{a_1}{f}
$$

если известны расстояния а1 и а2. Тогда

$$
f = \frac{a_1 \cdot a_2}{a_1 + a_2}
$$
 (6)

Если к тому же неизвестны размеры предмета Y и его изображения Y', то из (5) и (6) получим

$$
f = \frac{a_2 \cdot Y}{Y + Y'}
$$
 (7)

а) На оптической скамье собрать схему (слева на право): осветитель (лампа на 220В), предмет, линза, экран с миллиметровой бумагой.

б) Получив на экране изображение предмета, найти величины  $a_1, a_2, Y, Y'$  и записать в таблицу 1.

в) Рассчитать значение f.

### **Таблица 1**

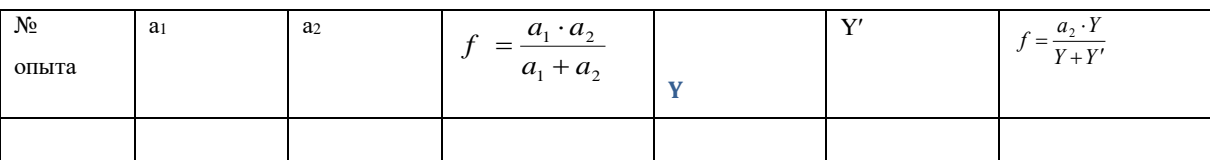

г) Повторить измерения для уменьшенного изображения.

д) Оценить погрешность измерений.

*Задание 2.* Определение фокусного расстояния вогнутого сферического зеркала

а) Так как формула зеркала и формула линзы тождественны, то можно определить

фокусное расстояние вогнутого зеркала аналогично предыдущему способу.

*Задание 3.* Изучение основных погрешностей формирования изображений линз

Приборы и принадлежности: оптическая скамья, источники света (лампочки

накаливания на 8 В), исследуемая (плосковыпуклая) и колиматорная линзы, набор кольцевых диафрагм с диаметрами  $D_1 = 22$ мм,  $D_2 = 70$ мм,  $D_3 = 85$ мм, экран, предметы в виде сеток и креста, светофильтры.

а) Сферическая аберрация.

1. На оптической скамье собрать установку, состоящую из источника света (лампочка 8В), предмета (сетка), диафрагмы, исследуемой линза и экрана.

2. Поместить в держатель первую диафрагму с  $D_1 = 22$ мм и добиться резкого изображения предмета на экране. Отметить расстояние а<sub>1</sub> от предмета до линзы и от линзы до экрана а2. Данные записать в таблицу 2.

### **Таблица 2**

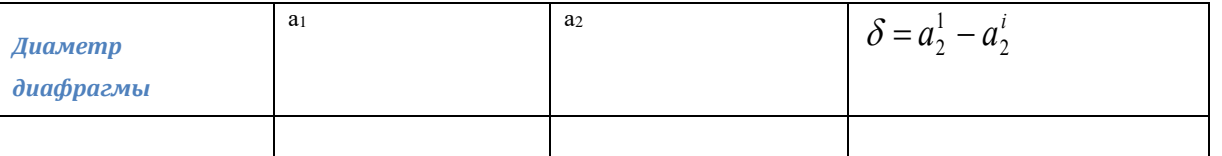

3. Не меняя расстояние а<sup>1</sup> повторить измерения с диафрагмами больших диаметров.

4. Найти величину продольной сферической аберрации  $\delta = a_2^1 - a_2^i$ <sub>для данного</sub> расстояния предмета до линзы  $(i = 2, 3, 4, \ldots)$  - означает номер диафрагмы).

5. Построить график зависимости  $\delta$  от диаметров кольцевых зон,  $\delta(D)$ .

б) Хроматическая аберрация

1. Собрать установку, состоящую из источника света (лампочка 8В), светофильтров, круглых диафрагм, исследуемой плосковыпуклой линзы, обращенной к диафрагме плоской стороной, экрана.

2. Получить на экране резкое изображение нити лампочки при самом малом отверстии диафрагмы.

3. Отметить положение экрана а<sup>2</sup> на оптической скамье.

4. Повторить измерения пунктов 2 и 3 для разных светофильтров на держателе б. Данные занести в таблицу 3.

### **Таблица 3**

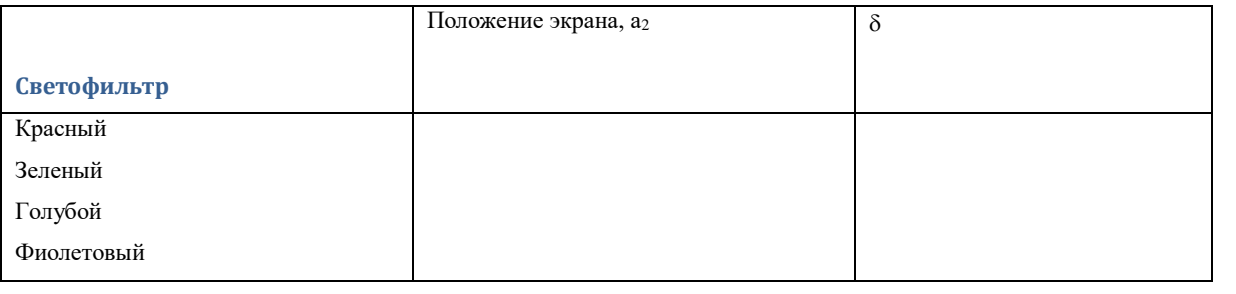

#### **5. Проанализировать результаты эксперимента, сделать вывод**

в) Астигматизм.

1. Собрать установку, состоящую из источника света (лампочка 8В), коллиматорной линзы (F = 12 см), предмета в виде креста, исследуемой линзы и экрана.

2. Получить на экране резкое изображение креста.

3. Повернуть линзу вокруг вертикальной оси на угол  $30^0$  - 45<sup>0</sup>. Перемещая экран, добиться резкого изображения сначала горизонтальной, а затем вертикальной линии креста. Отметить оба положения экрана а<sub>2</sub> (гор.) и а<sub>2</sub> (верт.).

4. Найти астигматическую разность

 $\delta = a_2(\text{rop.}) - a_2(\text{sepr.}).$ 

### **г) Дисторсия**

1. На оптической скамье последовательно расположить: источник света (лампочка 8В), предмет в виде мелкой сетки, исследуемую линзу (повернуть к предмету плоской стороной) и экран.

2. Передвижением линзы и экрана получить четкое подушкообразное изображение сетки. ЗАРИСОВАТЬ.

3. Взять в качестве предмета ту же сетку.

4. Поменять местами предмет и линзу.

5. Передвижением линзы и экрана получить четкое бочкообразное изображение предмета. ЗАРИСОВАТЬ.

### **Практическая работа «Изучение стробоскопического эффекта»**

Используя стробоскопический эффект **экспериментально определим** ускорение, с которым скатывается шарик по наклонному желобу.

Шарик, скатывающийся по желобу, виден только в тех положениях, в которых он оказывается освещенным. Если шарик фотографировать в процессе его движения (затвор фотоаппарата должен быть открыт в течении всего движения), то на экране будут видны последовательные положения шарика через равные промежутки времени.

1. По стробоскопическому изображению движения шарика по наклонному желобу измерим длины S1, S2, S3 любых трех соседних участков, пройденных шариком между вспышками. Интервал времени между вспышками 0,2 с.

2. Рассчитаем ускорение, с которым движется шарик по формуле:

S=v<sub>0</sub>t+at<sup>2</sup> /2; v<sub>0</sub> =0 => S= at<sup>2</sup> /2. Откуда следует, что ускорение a=2S/t<sup>2</sup>.

3. Найдем отношение модулей векторов перемещений, совершаемых телом, движущихся равноускоренно из состояния покоя за последовательные равные промежутки времени (за каждую секунду).

### **Результаты измерения:**

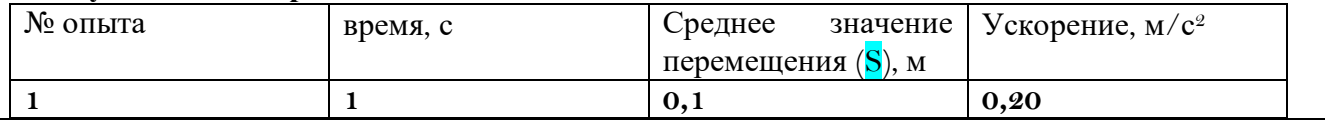

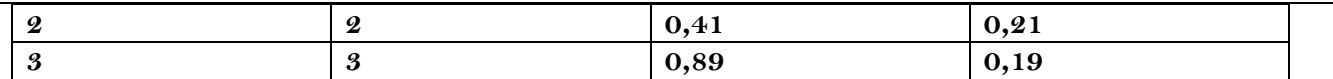

Из опытов следует: S<sup>1</sup> : S2: S3 как 1: 3 : 5, **(это стоит пояснить подробнее. Что такое S<sup>1</sup> : S2: S<sup>3</sup>** ?**)** что доказывает, что модули перемещений, совершаемых телом за последовательные равные промежутки времени, относятся как ряд последовательных нечетных чисел. 0,1м : 0,41м : 0,89м как 1: 3 : 5. (**???**)

### **Наблюдение стробоскопического эффекта.**

1. Наблюдение за колеблющимся на нити маятником.

Если период световых вспышек равен периоду колебаний нитяного маятника, то грузик кажется неподвижным. При небольшом несовпадении этих интервалов времени можно добиться эффекта кажущегося замедления движения .

2. Наблюдение за вращающимися лопастями вентилятора.

Меняя частоту вспышек стробоскопа, наблюдали за вращениями лопастей вентилятора. При одной частоте вспышек лопасти казались покоящимися, при другой – вращающимися в противоположную сторону.

### **Практическая работа «Кольца Ньютона»**

Цель работы

Получить на экране кольца Ньютона, используя красный и зеленый светофильтры, измерить радиусы нескольких колец, расстояния  $d_1$  и  $d_2$ , рассчитать радиус кривизны линзы

### **Измерительные приборы и принадлежности.**

- 1. Осветитель
- 2. Диафрагма Д
- 3. Абсорбирующие светофильтры АСФ
- 4. Линзы Л2 и Л3
- 5. Экран Э
- 6. Устройство для наблюдения колец Ньютона КН

### **Результаты измерения.**

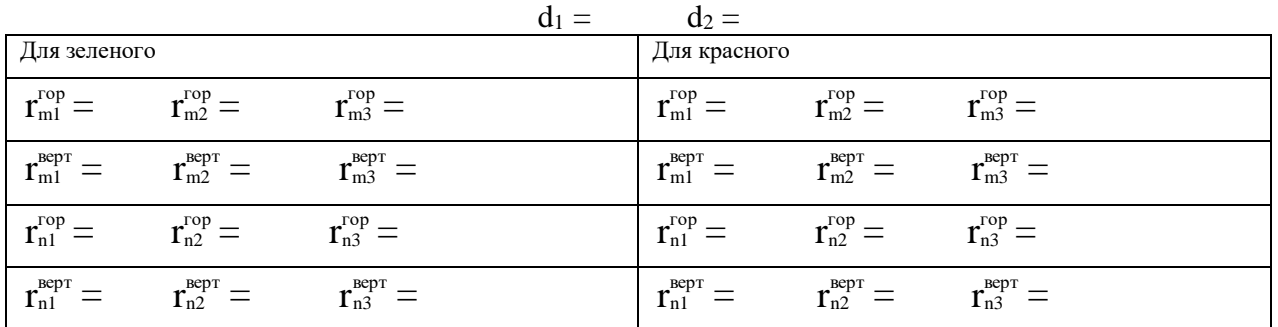

### **Черновые записи и вычисления.**

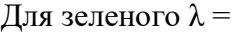

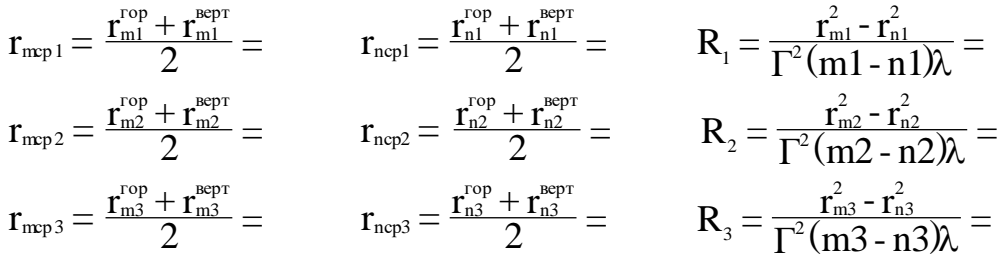

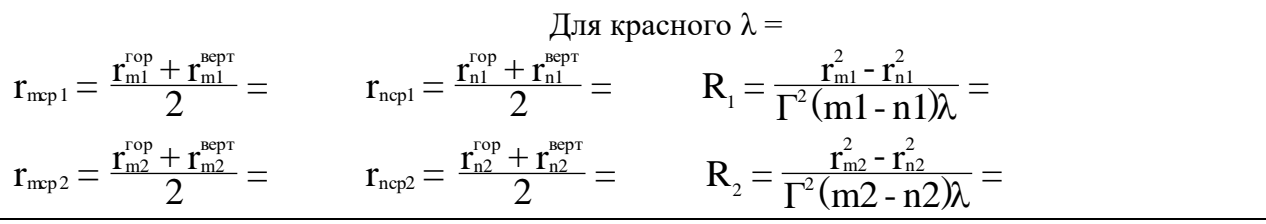

$$
r_{\rm m p 3} = \frac{r_{\rm m 3}^{\rm rop} + r_{\rm m 3}^{\rm nepr}}{2} = \qquad \quad r_{\rm ncp 3} = \frac{r_{\rm n 3}^{\rm rop} + r_{\rm n 3}^{\rm nepr}}{2} = \qquad \quad R_{\rm 3} = \frac{r_{\rm m 3}^2 - r_{\rm n 3}^2}{\Gamma^2 (m3 - n3) \lambda} =
$$

#### **Практическая работа «Изучение дисперсии света с помощью стеклянной призмы».**

#### **Цель работы:**

- 1. Изучить основы электронной теории дисперсии Г.А. Лоренца;
- 2. Установить зависимость показателя преломления стекла призмы от частоты световых волн;
- 3. Освоить методику расчета оптических характеристик стекол, включая расчеты фазовой групповой скоростей световых волн.

**Приборы и принадлежности:** Ртутная лампа, гониометр, набор призм из разных сортов стекол.

Явление дисперсии от формы тел не зависит, но чтобы «развернуть» картину зависимости *n* (ω) используют трехгранные оптические призмы.

Пусть луч падает на грань призмы так, что после преломления он идет параллельно плоскости основания призмы. После второго преломления луч отклоняется от первоначального направления на угол δ. Величина этого угла связана с другими углами соотношения

$$
\delta = \alpha_1 + \alpha_2 - \varphi \tag{1}
$$

При симметричном ходе лучей через призму угол δ имеет наименьшее значение, а углы  $\alpha_1$  и  $\alpha_2$  равны между собой. Таким образом, на основании закона преломления с учетом  $\alpha_1 = \alpha_2 = \alpha$ ,  $\gamma_1 = \gamma_2 = \gamma$ Имеем:

$$
\sin \alpha = \sin \frac{\delta + \varphi}{2}, \quad \sin \alpha = n \cdot \sin \gamma.
$$

Как видно из рисунка  $\gamma = \frac{7}{2}$  $\varphi$  $\gamma = \frac{7}{2}$  и мы приходим к соотношению:

$$
n \cdot \sin \frac{\varphi}{2} = \sin \frac{\delta + \varphi}{2},
$$

которое и будет «рабочим» для нахождения *n* (ω)

$$
n = \frac{\sin \frac{\delta + \varphi}{2}}{\sin \frac{\varphi}{2}} = n(\omega)
$$

В ситуации наименьшего отклонения угол δ для лучей разных частот будет разным, т.е.

имеет место дисперсия света в призме  $(\delta = \delta(\omega))$ . Нетрудно установить, что дисперсия призменных приборов не равномерна в отношении различных участков спектра. Последний сжат в длинноволновой области и более растянут в коротковолновой.

В процессе данной работы подлежат измерению углы φ и δ для каждой линии спектра ртутной лампы, используемой в качестве источника.

### *Упражнение 1.* **Измерение преломляющего угла призмы φ.**

Установите призму на столике гониометра вершиной к

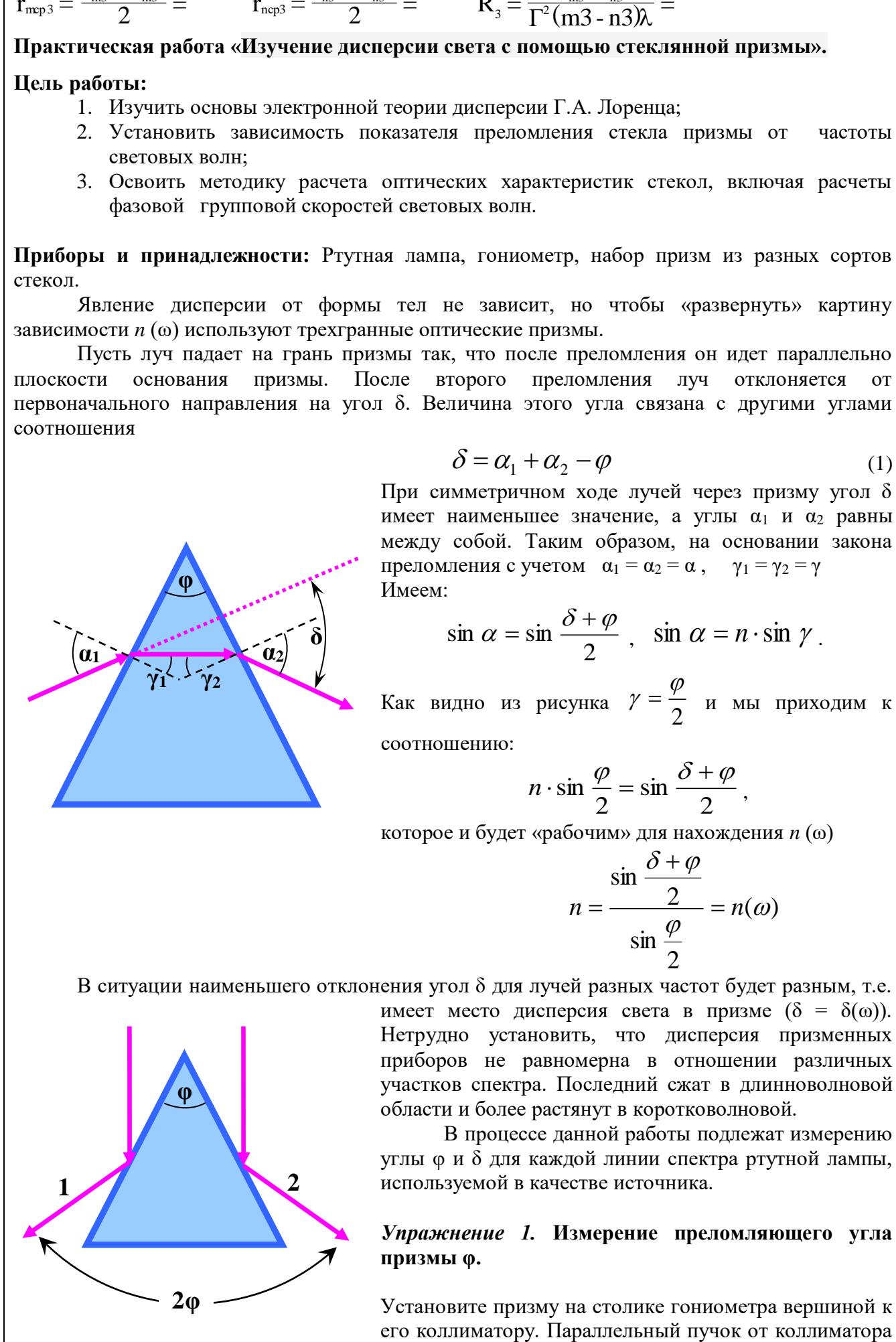

**α**<sub>1</sub> **α**<sub>2</sub>

**δ**

**γ<sup>1</sup> γ<sup>2</sup>**

**φ**

будет разделен призмой на две части. Наведите зрительную трубу сначала на отраженный луч 1 и запишите значение угла  $\alpha_1$ . Затем переместите зрительную трубу на отраженный луч 2. Угол между лучами равен 2φ , что позволяет рассчитать φ.

### *Упражнение 2.* **Определение минимальных углов отклонения δ и показателей преломления стекла для разных частот световых волн.**

Поставьте призму на столике так, чтобы пучок света от коллиматора падал на боковую грань призмы под углом порядка 45<sup>0</sup>. Наблюдая в зрительную трубу, найдите линейчатый спектр излучения ртутной лампы, полученный благодаря дисперсии в стекле.

*Внимание!* Не выпуская спектр из поля зрения, медленно поворачивайте столик с призмой так, чтобы цветная картина линий спектра двигалась в сторону падающего на призму наклонного луча. В тот момент, когда изображение спектра в поле зрения остановится и начнет двигаться в обратную сторону, производят измерение угла δ для конкретной спектральной линии. Угол минимального отклонения найдется как разность  $\delta_{\min} = \theta_i - \theta_0$ , где  $\theta_0$ – значение угла по шкале гониометра для неотклоненного луча (начало отсчета).

Используя значение углов  $\varphi$  и  $\delta_{\min}$ , рассчитайте *n* ( $\varphi$ ) для известных линий спектра ртути.

Заполните таблицу. (Число таблиц по числу используемых призм)

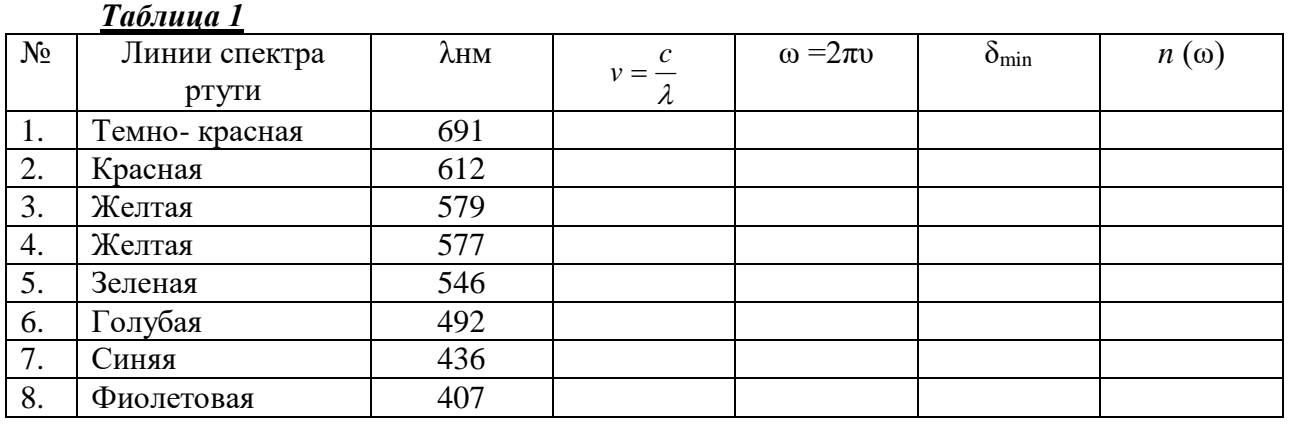

*Упражнение 3.*

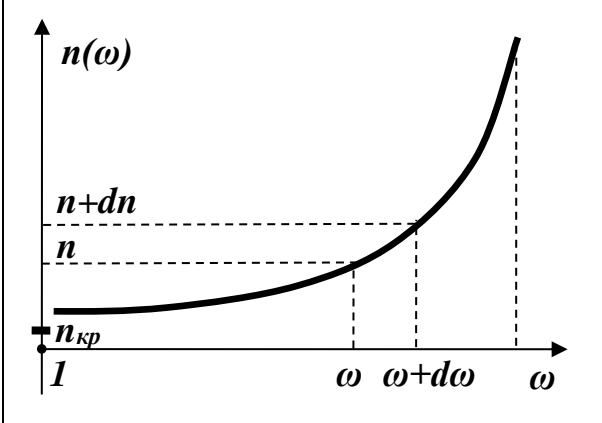

Используя, полученные данные для предложенных призм, результаты постройте максимально тщательно на миллиметровой бумаге дисперсионные кривые - *n* (ω).

*Рекомендации по построению графика*.

1. Масштаб по вертикали -  $1 \text{cm} - 0.005$ 

- 2. Масштаб по горизонтали 1см 2·10<sup>14</sup>Ги *ω*
- 3. Диапазоны изменений величин по вертикали и горизонтали должны быть примерно одинаковыми.

### *Упражнение 4. Расчет фазовых и групповых скоростей света.*

Как известно для волн любой природы различают 2 скорости – фазовую *v* и групповую *и.* Именно с групповой скоростью происходит перенос энергии реальных волн. Расчеты, приведенные Релеем, показали, что групповую скорость волн *и* можно рассчитать по формуле

$$
u = \frac{c_0}{n + \omega \cdot \frac{dn}{d\omega}}, \text{ r,}
$$
  
 
$$
\frac{c_0}{n} = \text{mass exponent } c_0 = 3.10^8 \frac{m}{c}
$$
  
B.

В качестве примеров, используя дисперсионные кривые, рассчитайте фазовые скорости волн в стекле при частотах:

.

$$
\omega_1 = 30 \cdot 10^{14} \frac{p a \partial}{c} \mathbf{u} \ \mathbf{v}_{\omega_1} - ?
$$

$$
\omega_2 = 45 \cdot 10^{14} \frac{p a \partial}{c} \mathbf{u} \ \mathbf{v}_{\omega_2} - ?
$$

Затем, используя график *n* (ω) и формулу Релея рассчитайте групповую скорость волн в диапазоне ω, *ω* + *dω*, когда

1. ω = 34 · 10<sup>14</sup>  $\frac{r}{c}$  $\frac{p a \partial}{c}$ ,  $d\omega = 2 \cdot 10^{14} \frac{p a}{c}$  $\frac{p a \partial}{c}$ ,  $\omega + d\omega = 36 \cdot 10^{14} \frac{p a}{c}$ *рад* 2. ω = 46 · 10<sup>14</sup>  $\frac{P^2}{c}$  $\frac{p a \partial}{c}$ ,  $d \omega = 2 \cdot 10^{14} \frac{p a}{c}$  $\frac{p a \partial}{c}$ ,  $\omega + d\omega = 48 \cdot 10^{14} \frac{p a}{c}$ *рад*

#### *Упражнение 4. Расчет характеристик стекла.*

Наличие дисперсионных кривых дает возможность найти более важные для оптической промышленности характеристики стекол, какими являются:

1. средняя дисперсия  $-D = n_F - n_c$ 

2. коэффициент дисперсии (число Аббе) - 
$$
V = \frac{n_D - 1}{n_F - n_c}
$$

 $3 \text{meV} - \text{p} - \text{p}$  показатель преломления для  $\lambda_{\text{D}} = 589,3$ нм (желтая линия натрия)

 $n_F$  – показатель преломления для  $\lambda_F = 486,1$ нм (голубая линия водорода)

 $n_c$  - показатель преломления для  $\lambda_c = 656,3$ нм (красная линия водорода)

Рассчитайте D и *v*. И по справочным данным для стекол определите сорт стекла, из которого выполнены использованные в работе призмы.

| $N_2$ | Название       | Обозначение | $n_D$  | $\mathcal V$ | $n_F - n_c$ | $n_F - n_D$ |
|-------|----------------|-------------|--------|--------------|-------------|-------------|
| 1.    | Боросиликатный | $C-20$      | 1,5100 | 63,4         | 0,00805     | 0,00565     |
|       | KDOH           |             |        |              |             |             |
| 2.    | Крон           | $C-12$      | 1,5181 | 58,9         | 0,00879     | 0,00619     |
| 3.    | Крон - флинт   | $C-49$      | 1,5262 | 51,0         | 0,01032     | 0,00730     |
| 4.    | Баритовый крон | $C-17$      | 1,5399 | 59,7         | 0,00905     | 0,00637     |
| 5.    | Тяжелый крон   | $C-24$      | 1,6126 | 58,6         | 0,01046     | 0,00737     |
| 6.    | Легкий флинт   | $C-16$      | 1,5783 | 41,7         | 0,01387     | 0,00988     |
| 7.    | Флинт          | $C-8$       | 1,6129 | 36,9         | 0,01660     | 0,01184     |
| 8.    | Тяжелый флинт  | $C-18$      | 1,7550 | 27,5         | 0,02743     | 0,01975     |

*Таблица 2. Характеристики оптических стекол*

#### **Практическая работа «Закон Малюса»**

Цель работы: Изучение явления поляризации света и экспериментальная проверка закона Малюса.

Описание экспериментальной установки Общий вид установки представлен на рис.4.3.

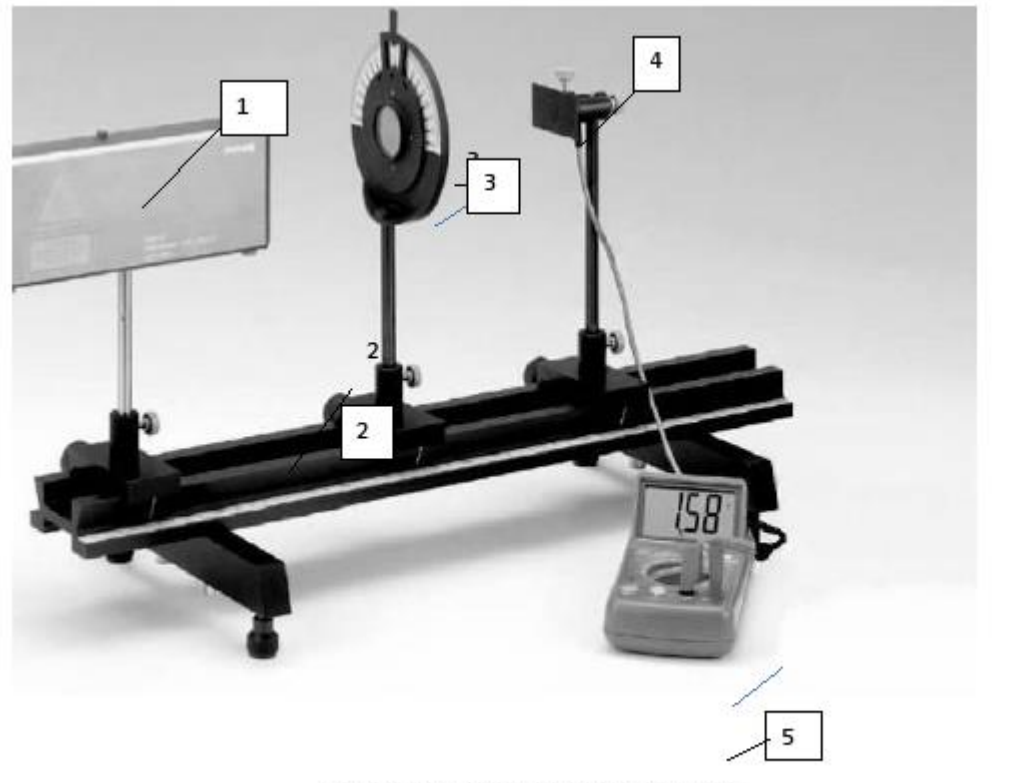

ис. 4.3. Экспериментальная установка.

В состав установки входят:

– He-Ne лазер 1 мощностью 1,0 мВт (используется как источник света);

– оптическая скамья 2;

– поляризатор 3 в держателе с поворотным устройством с радиально нанесенными делениями, расположенными через равные угловые промежутки с шагом в 5о (используется как анализатор); – фотоэлемент 4;

– цифровой мультиметр 5, используемый для измерения фототока (регистрирует величину напряжения сигнала в вольтах).

Перед началом выполнения работы необходимо внести данные технических характеристик приборов в табл. 4.1.

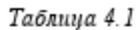

#### Технические данные приборов

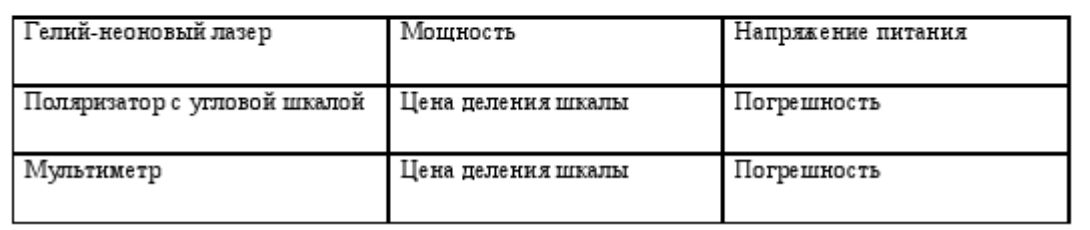

Порядок выполнения работы

Лабораторную работу необходимо выполнять, строго соблюдая правила техники безопасности и охраны труда, установленные на рабочем месте студента в лаборатории.

Задания, выполняемые с использованием одного поляризатора

1 Теория метода

Чтобы проверить выполнение закона Малюса данным методом, необходимо получить экспериментальное подтверждение зависимости интенсивности света, прошедшего через

поляризатор Ik, от углового положения поляризатора  $\varphi$ k, т.е. построить график зависимости I = f (cos2k  $\phi$ к) (см. формулу (4.9)), и убедиться в том, что это линейная зависимость вида y = kx+b.

Интенсивность света, прошедшего через поляризатор и падающего на фотоэлемент, в соответствии с законом фотоэффекта Столетова, прямо пропорциональна силе тока насыщения фотоэлемента. С другой стороны, фототок насыщения прямо пропорционален напряжению сигнала, который регистрируется цифровым мультиметром. Поэтому об интенсивности света, прошедшего через поляризатор, можно судить по величине снимаемого мультиметром напряжения сигнала (интенсивность света при этом измеряется в относительных единицах).

В данной работе для проверки закона Малюса необходимо получить значения интенсивности света, прошедшего через поляризатор Ik , максимальной интенсивности света Imax и минимальной интенсивности Imin , представив их через величину напряжения сигнала, идущего от фотоэлемента к мультиметру: значение Imax  $\sim$  Umax, значение Imin  $\sim$ Umin, а значение Ik  $\sim$ U k.

При проведении эксперимента в незатемненной комнате, следует также учесть фоновое значение интенсивности Iфон. , создаваемое посторонними источниками света (значение интенсивности Iфон. определяется в относительных единицах по величине напряжения сигнала мультиметра Uфон. ). С учетом среднего фонового значения интенсивности I0ср. , получим:

 $Ik - I0cp. = (I - I) + \lceil min0cp. \rceil (Imax - I0cp.) - (Imin - I2 \rceil 0cp.) \cos qk.$ или

 $Ik = Imin + (Imax - Imin) \cdot cos2\varphi k$ ,

что соответствует формуле (4.9).

2 Экспериментальная проверка закона Малюса

1 Собрать экспериментальную установку (рис.4.3).

2 При проведении эксперимента в незатемненной комнате, следует до начала измерений (не включая лазер) определить фоновое значение интенсивности Iфон.1 , создаваемое посторонними источниками света. Значение интенсивности Iфон.1 записать в табл.4.2 в относительных единицах (по величине напряжения сигнала мультиметра Uфон.1 ).

3 Перед началом работы лазер необходимо разогреть в течение 5-ти минут. Затем проверить юстировку установки, т.е. убедиться в том, что фотоэлемент полностью освещен и луч лазера попадает точно в середину щели фотоэлемента. Угловое положение поляризатора определяется углом α и по шкале поляризатора;

3 Поворачивая поляризатор с шагом 10о между положениями  $\alpha k = \pm 90^{\circ}$ , снять зависимость величины интенсивности Ik (в относительных единицах, по величине напряжения сигнала мультиметра) от угла  $\alpha$ k. Результат записать в табл.4.3.

4 После окончания измерений, определить фоновое значение интенсивности Iфон.2 (для этого, перекрывая лазерный луч экраном, необходимо записать величину Uфон.2 напряжения сигнала мультиметра). Результат записать в табл. 4.2.

#### Результаты измерений с использованием одного поляризатора

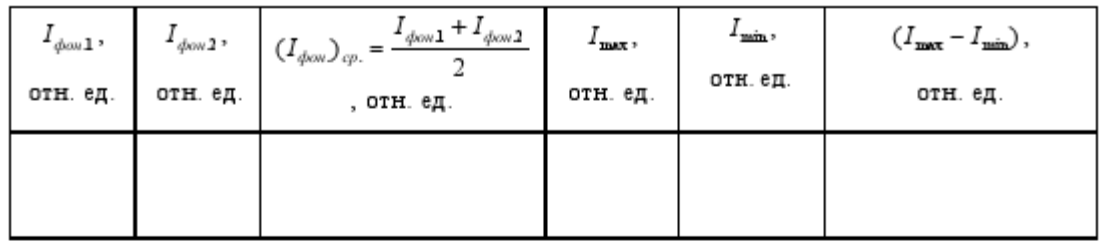

Таблица 4.3

# $\alpha_{\rm n}$ , (cootb.  $I_{\rm max}$ )  $\cos^2 \varphi$ .  $\alpha_{\nu}$ , град  $I_k$ ,отн.ед.  $\varphi_k$ ,  $\varphi_k = \alpha_k - \alpha_0$ 90 80  $-80$  $-90$

#### Результаты измерений (с использованием одного поляризатора)

3 Определение степени поляризации лазерного излучения

Для определения степени поляризации частично поляризованного света, излучаемого лазером, необходимо получить значения для максимальной Imax и для минимальной интенсивности Imin света, прошедшего поляризатор, через величину напряжения сигнала, идущего от фотоэлемента к мультиметру: значение Imax  $\sim$  Umax, значение Imin  $\sim$  Umin.

При проведении эксперимента в незатемненной комнате, следует учитывать фоновое значение интенсивности Iфон. , создаваемое посторонними источниками света (значение интенсивности Iфон. записывается в относительных единицах по величине напряжения сигнала мультиметра Uфон. ). С учетом фонового значения интенсивности степень поляризации Р, согласно (4.4), будет рассчитываться по формуле:

 $\text{Imax} - \text{I}\phi\text{OH}$ .  $\text{Im} \text{Im } - \text{I}\phi\text{OH}$ .  $\text{I} - \text{I}$ 

 $P = maxmin$ 

 $(4.10)$ 

 $\text{Imax} - \text{Id}$ <sub>D</sub>  $\text{Imax} - \text{Id}$ 

 $Imax + Imin - 2Imin$ 

Обработка результатов измерений

Проверка закона Малюса с использованием одного поляризатора

1 По данным табл. 2 рассчитать среднее фоновое значение интенсивности

 $I$ фон.1 +  $I$ фон.2  $I$ фон.ср. =2

2 Из всех значений Ik необходимо выбрать максимальное Imax и минимальное значения Imin интенсивности света, прошедшего через поляризатор (Imax  $\sim$  Umax, Imin  $\sim$  Umin). Результаты внести в табл. 4.1.

3 Выбранному максимальному значению Imax соответствует такое угловое положение поляризатора  $\alpha$ 0, при котором плоскость пропускания поляризатора совпадает с плоскостью R колебаний вектора E в
линейно поляризованной составляющей частично поляризованного света Iч.п., излучаемого лазером. Значение углаα0 записать в табл. 2

4 Лальнейший порялок обработки результатов измерений определяется индивидуальными заданиями (см. стенд лаборатории).

5 Рассчитать для каждого значения ок соответствующий ему угол ф к. Угол ф - это угол г между плоскостью колебаний вектора Е в линейно поляризованной составляющей частично поляризованного света, излучаемого лазером, и плоскостью пропускания поляризатора. Значение ф0 = 0 будет соответствовать значению угла α0 (значение α0, которое и есть реальный ноль шкалы поляризатора в данной работе, соответствует выбранному максимальному значению Imax).

Далее, угол фк рассчитываем по формуле: $\phi$ к = $\alpha$ к - $\alpha$ 0. Результаты расчета занести в табл.4.3.

6 Рассчитать значения cos20, результаты расчета также занести в табл.4.3.

7 Построить в спрямляющих координатах график зависимости интенсивности света, прошедшего через поляризатор Ik, от значения соз 20k. Показать, что с учетом фонового значения интенсивности, получаем зависимость:

Ik = Imin +  $(Imax - I2min)$  · cos  $\varphi$ k

8 Построить график этой зависимости в Excel (с применением метода наименьших квадратов) и убедиться в том, что это - линейная зависимость вида:  $y = kx + b$ , где у 2

- значения Ik:  $x$  - значения cos  $\varphi$  : коэффициент k - значение (Imax - Imin): постоянная b - значение Imin.

9 Найти степень поляризации Р лазерного излучения с учетом среднего фонового значения интенсивности Iфон ср.: (Imax – Iфон.) – (Imin – Iфон.)

Imax – IP = = min.( II + I – 2Imax – Iфон.) + (Imin – Iфон.) maxmin $\phi$ он.Ik 2 – I2фон.cp. = (Imax 1 – Iфон.cp.)  $\cos \varphi k$  2.